## Data Visualization in Molecular Biology

Alexander Lex

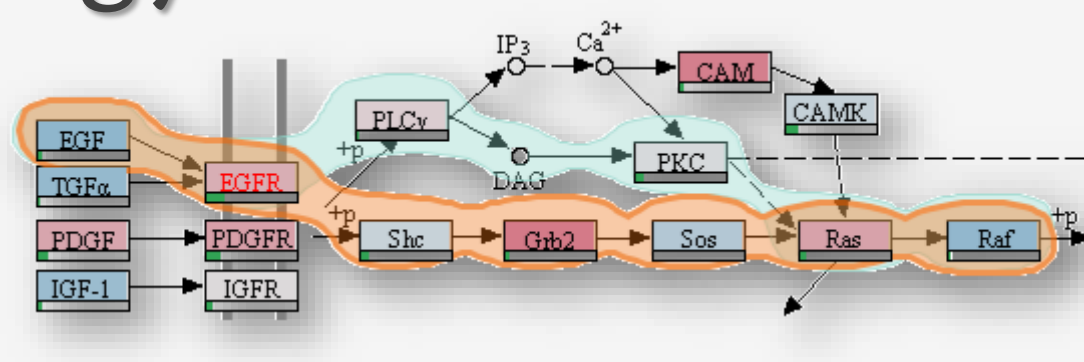

July 29, 2013

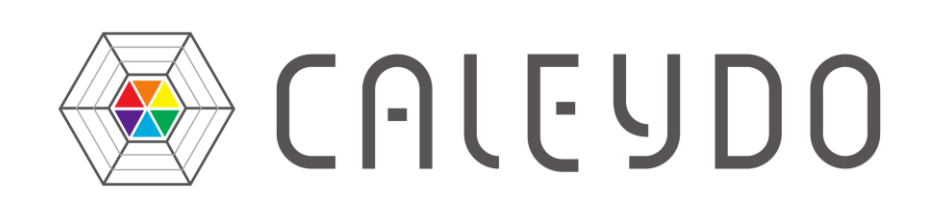

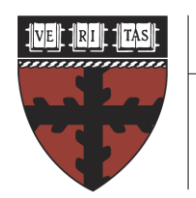

**HARVARD** 

**School of Engineering** and Applied Sciences

#### research requires understanding data

but there is so much of it…

### *What is important? Where are the connections?*

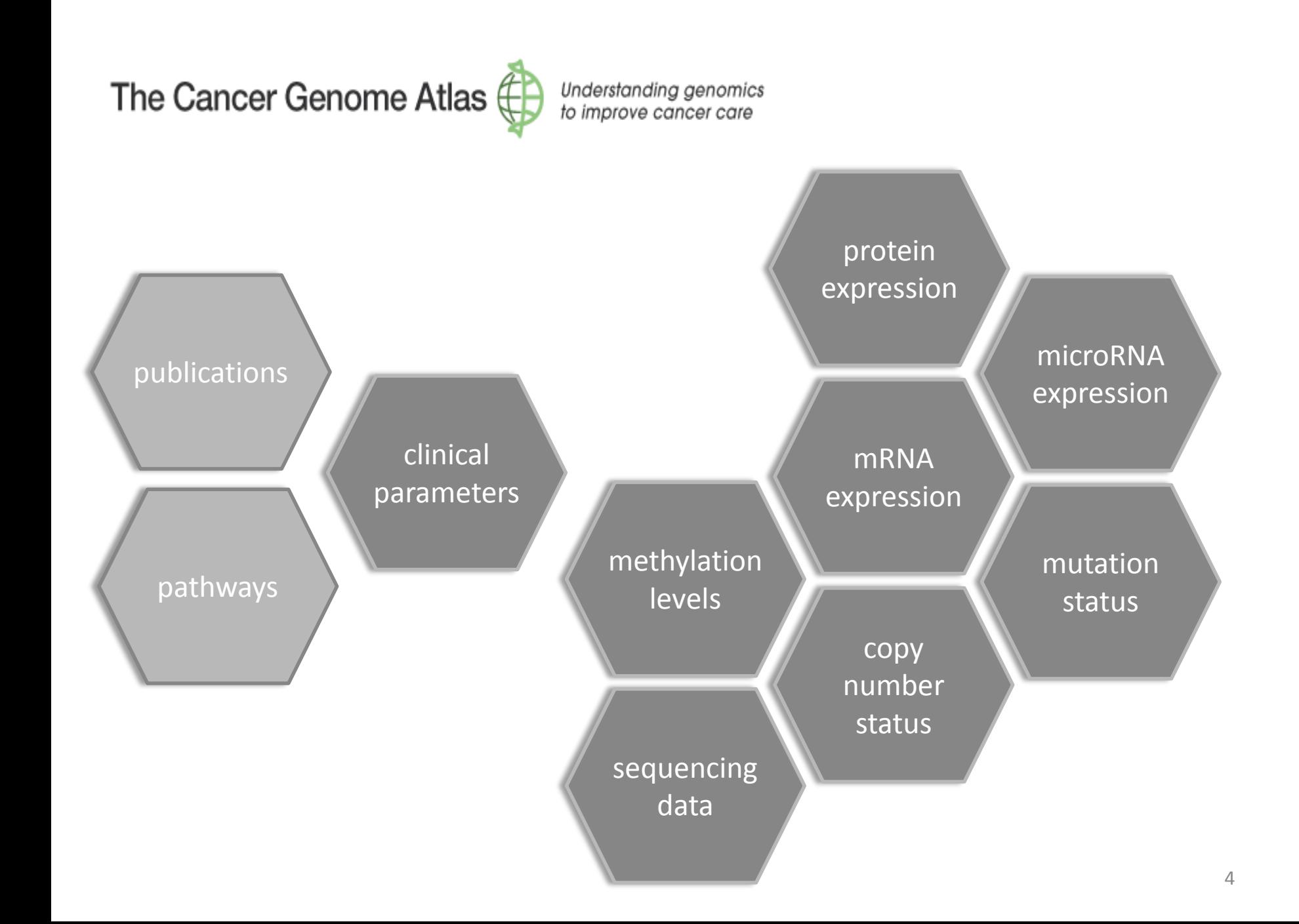

#### Data Visualization

… makes the data accessible

… combines strengths of humans and computers

… enables insight

… communicates

### THREE TOPICS

#### Cancer Subtype Analysis

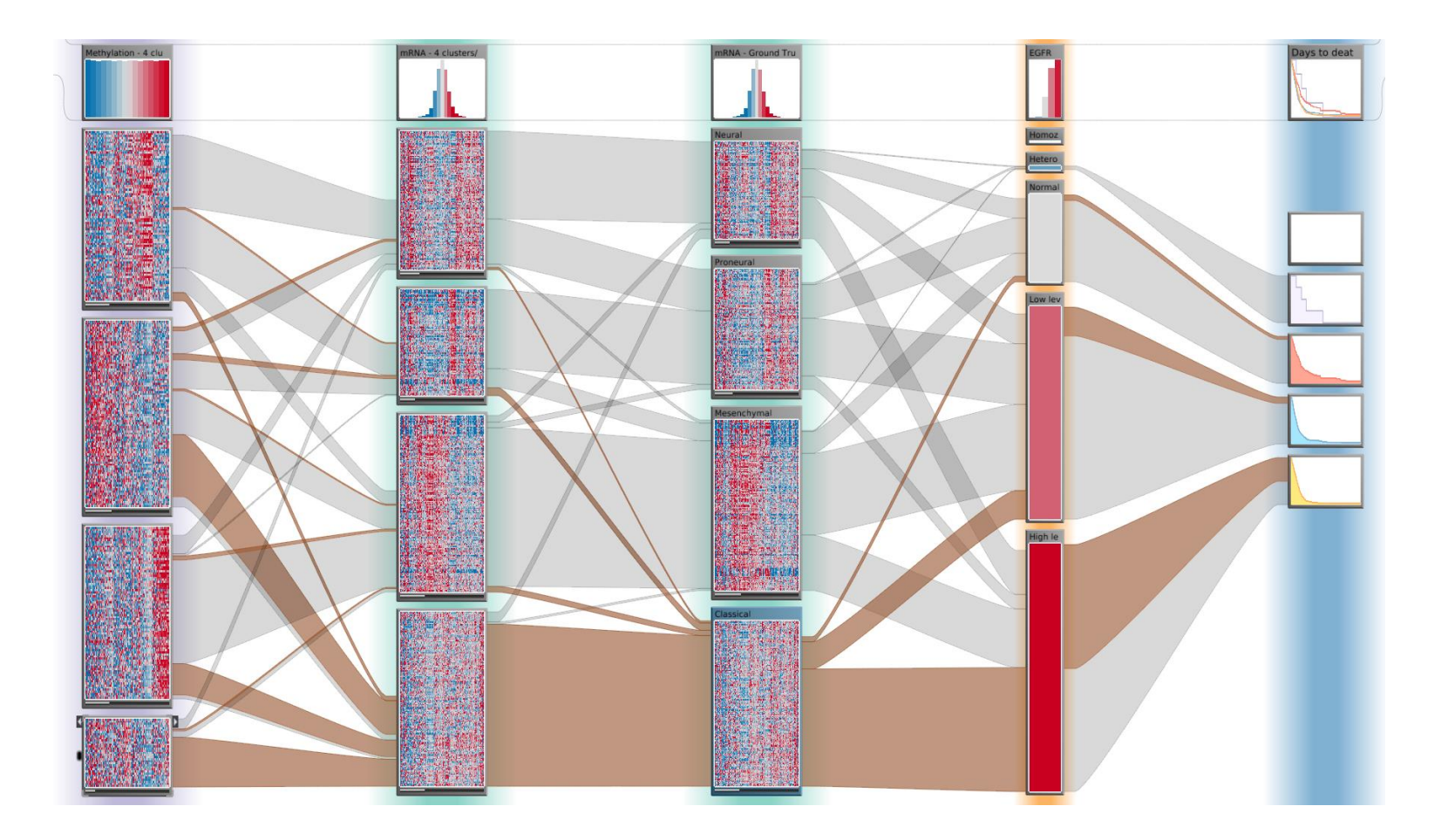

#### Pathways & Experimental Data

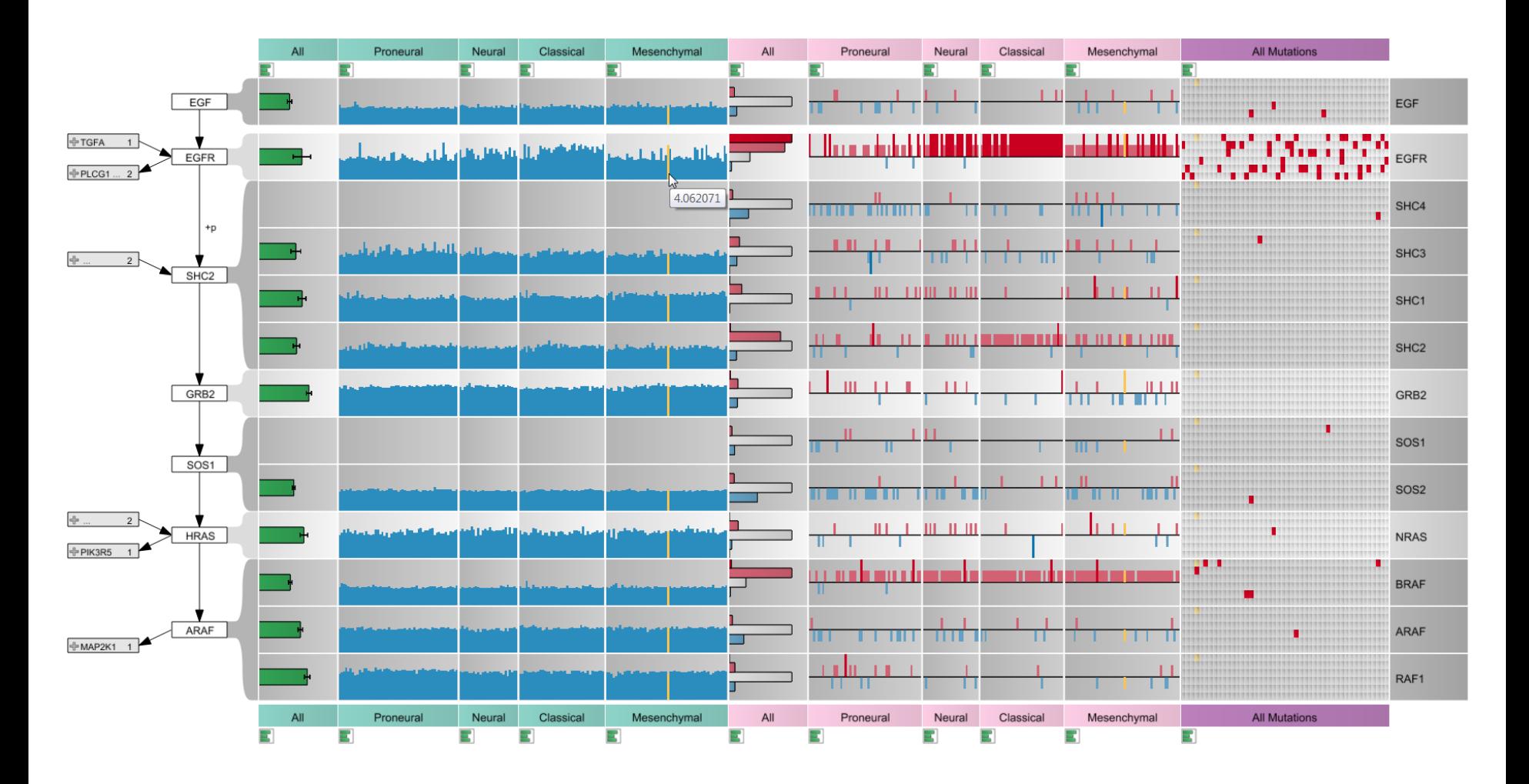

#### Managing Pathways & Cross-Pathway Analysis

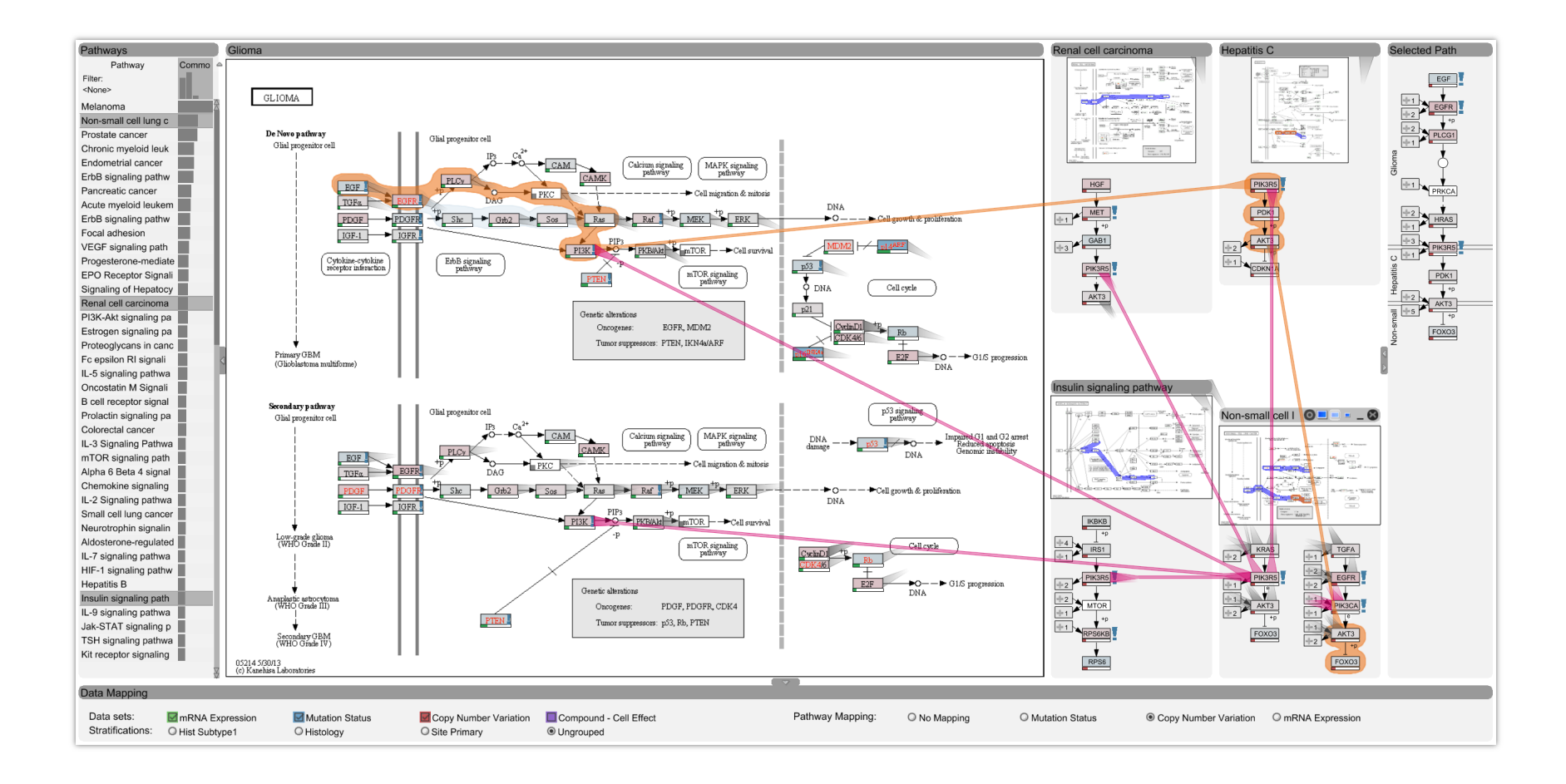

#### Who am 1?

#### PostDoc @ Harvard, Hanspeter Pfister's Group PhD from TU Graz, Austria

Co-leader of *Caleydo Project*

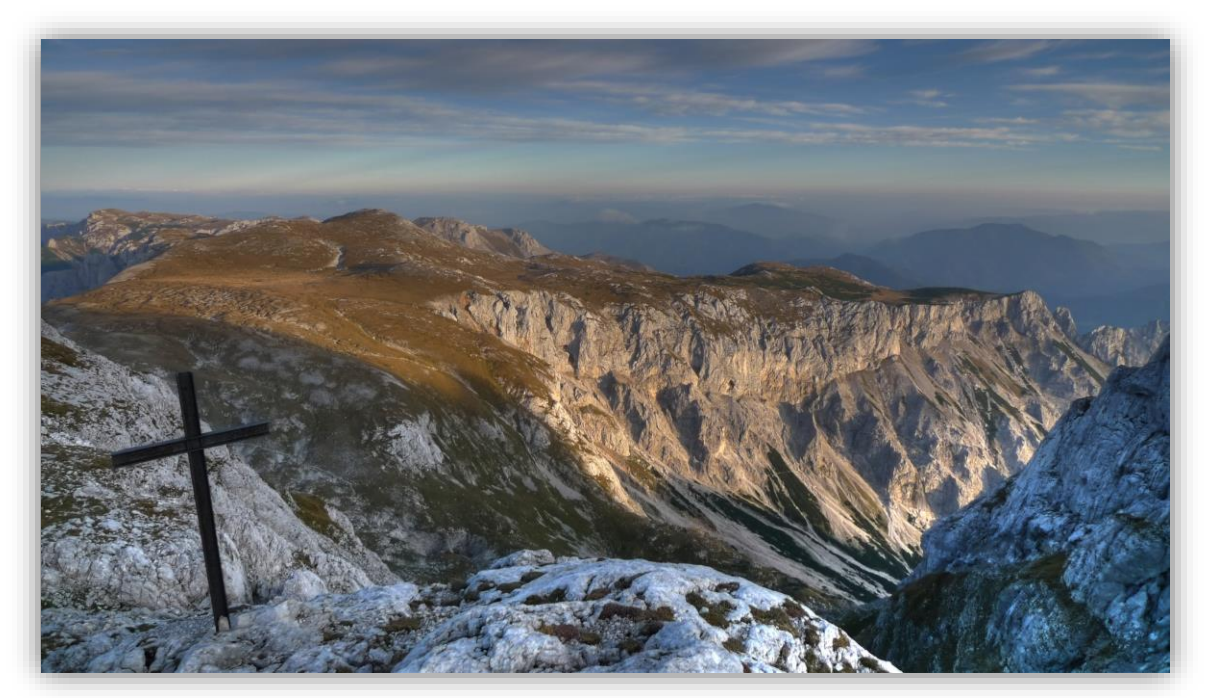

## What is Caleydo?

- Software analyzing molecular biology data
- Software for doing research in visualization
	- developed in academic setting
	- platform for trying out radically new visualization ideas

Quest for compromise between academic prototyping and ready-to-use software

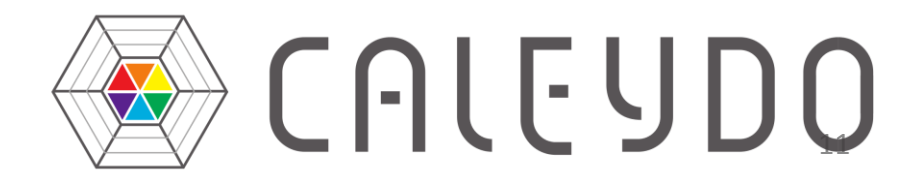

## What is Caleydo?

Open source platform for developing visualization and data analysis techniques easily extendible due to plug-in architecture you can create your own views you can plug-in your own algorithms

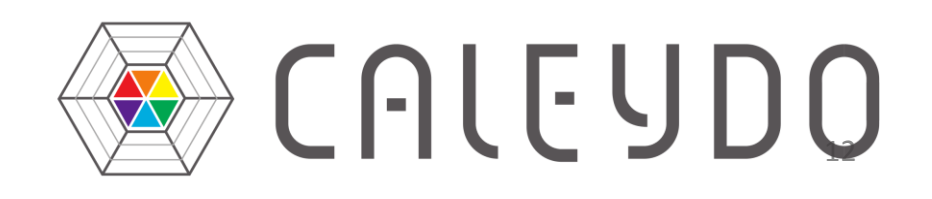

#### The Team

Marc Streit *Johannes Kepler University Linz, AT*

Christian Partl *Graz University of Technology, AT*

Samuel Gratzl *Johannes Kepler University Linz, AT*

Nils Gehlenborg *Harvard Medical School, Boston, USA*

Dieter Schmalstieg *Graz University of Technology, AT*

Hanspeter Pfister *Harvard University, Cambridge, USA*

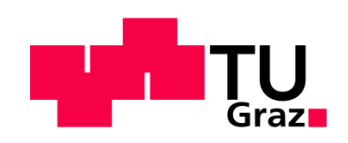

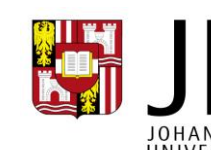

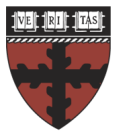

**HARVARD School of Engineering** and Applied Sciences

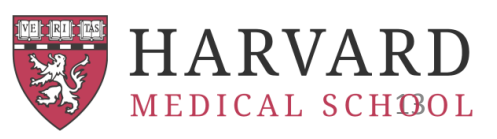

## CANCER SUBTYPE VISUALIZATION

Caleydo StratomeX

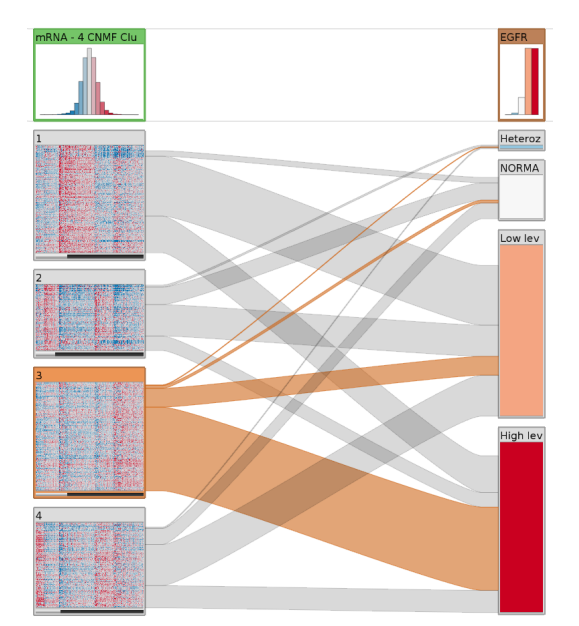

### Cancer Subtypes

- Cancer types are not homogeneous
- They are divided into **Subtypes**
	- different histology
	- different molecular alterations
- Subtypes have serious implications
	- different treatment for subtypes
	- prognosis varies between subtypes

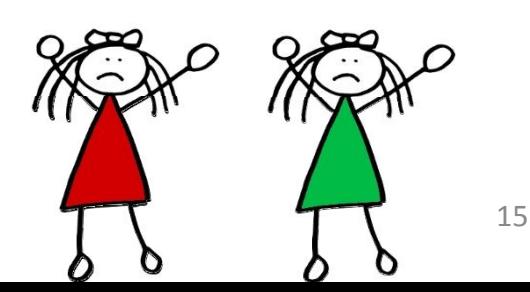

### Cancer Subtype Analysis

Done using *many different types of data*, for *large numbers of patients.*

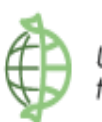

Goal:

#### Support tumor subtype characterization through

#### Integrative visual analysis of cancer genomics data sets.

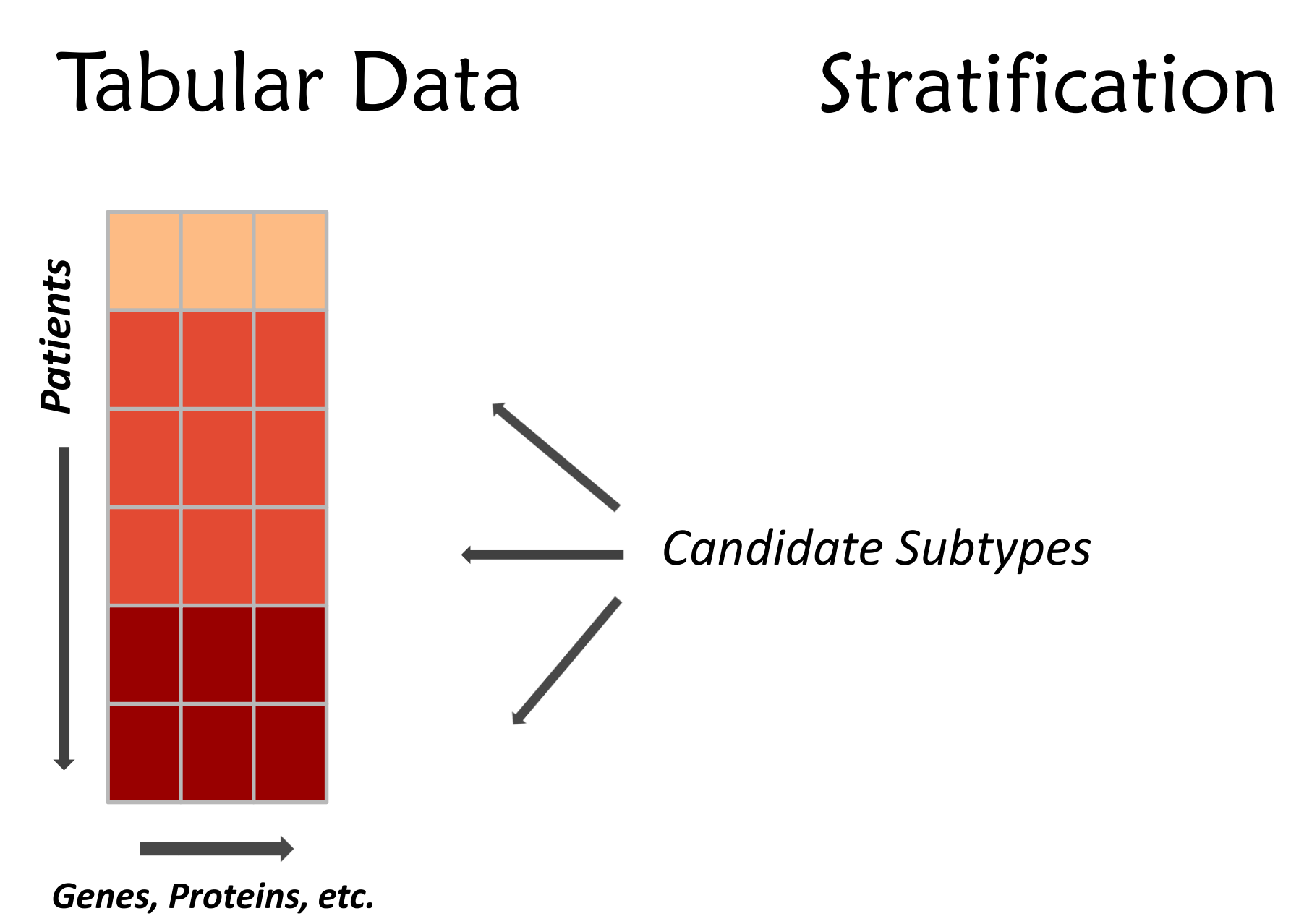

19

#### Stratification of a Single Dataset

Cluster A1

Cluster A2

Subtypes are identified by stratifying datasets, e.g., based on an expression pattern a mutation status a copy number alteration a combination of these

Cluster A3

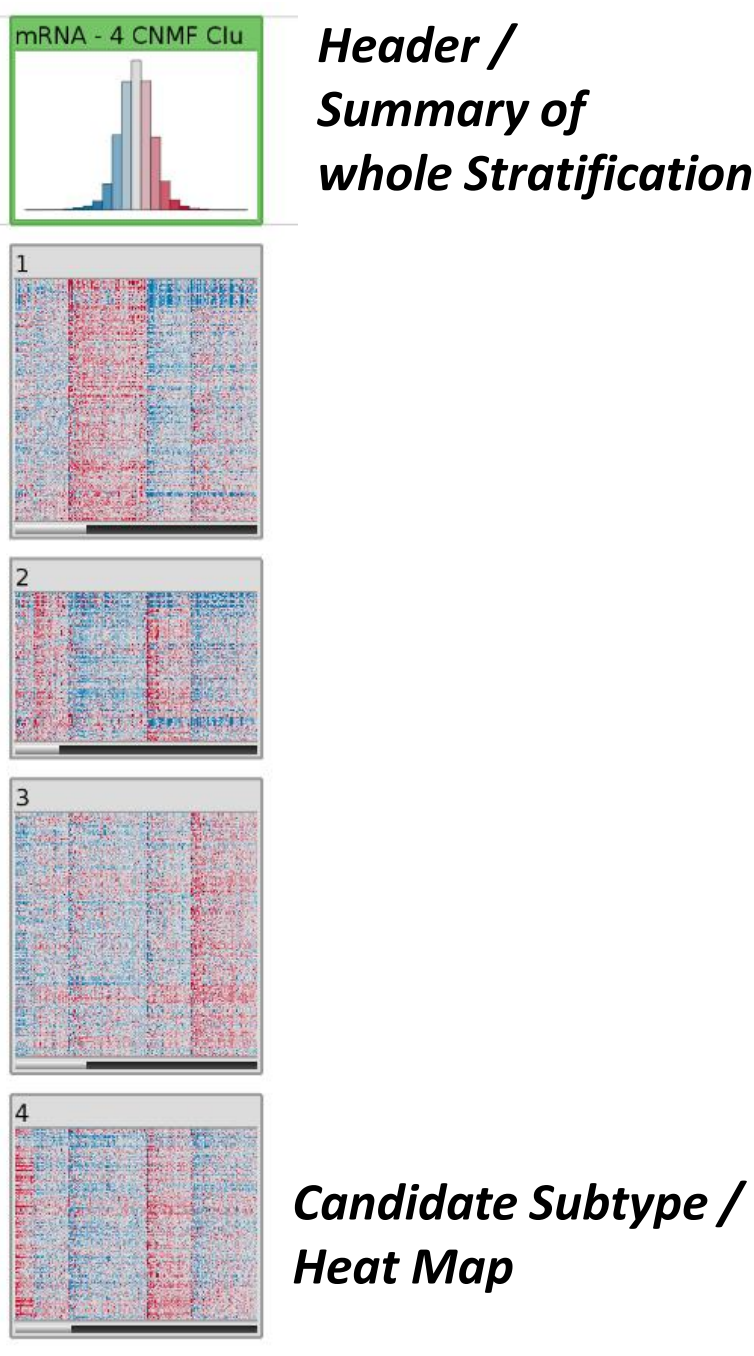

*Header / Summary of whole Stratification*

*Patients*

*Genes*

#### Stratification of Multiple Datasets

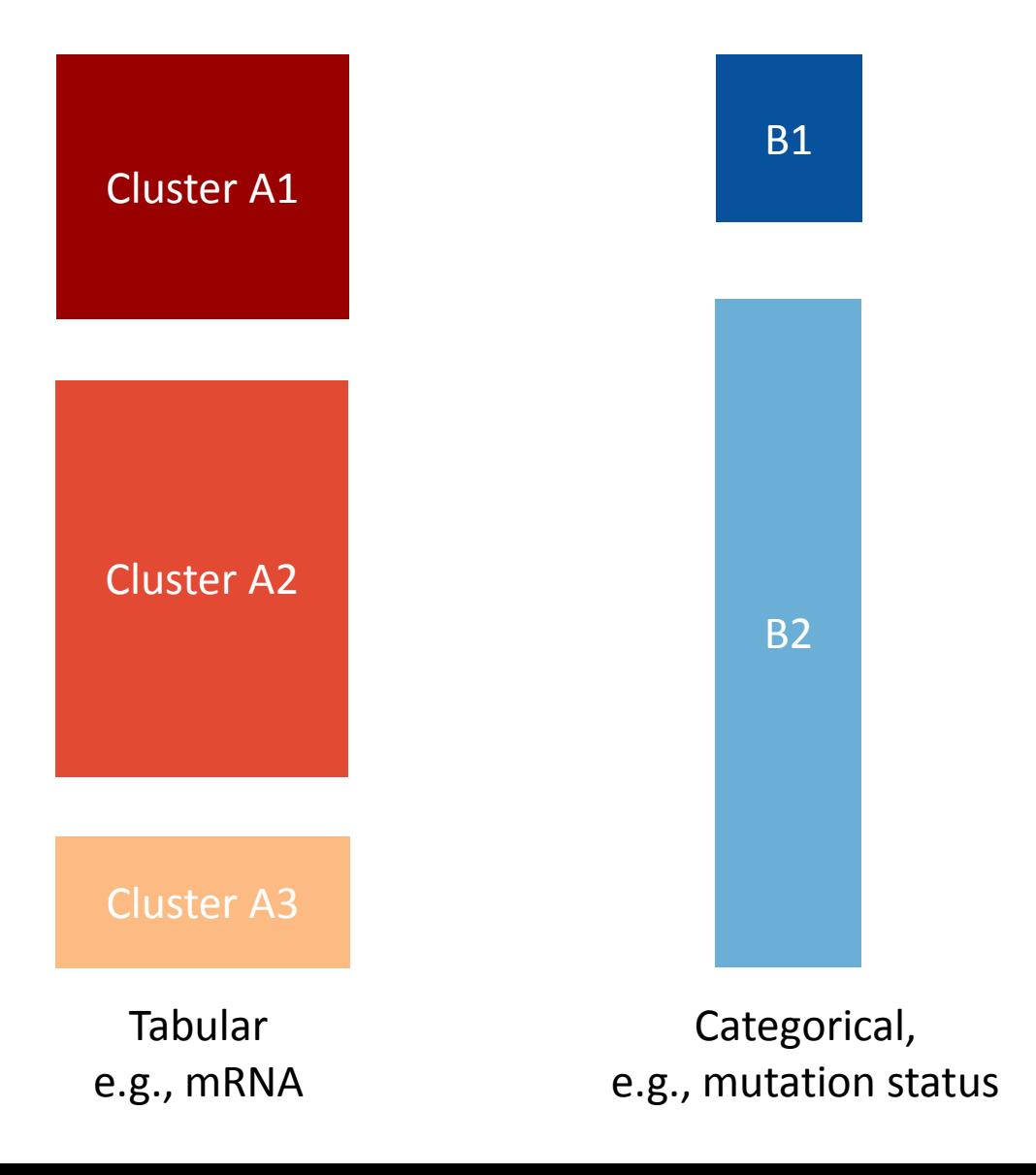

#### Stratification of Multiple Datasets

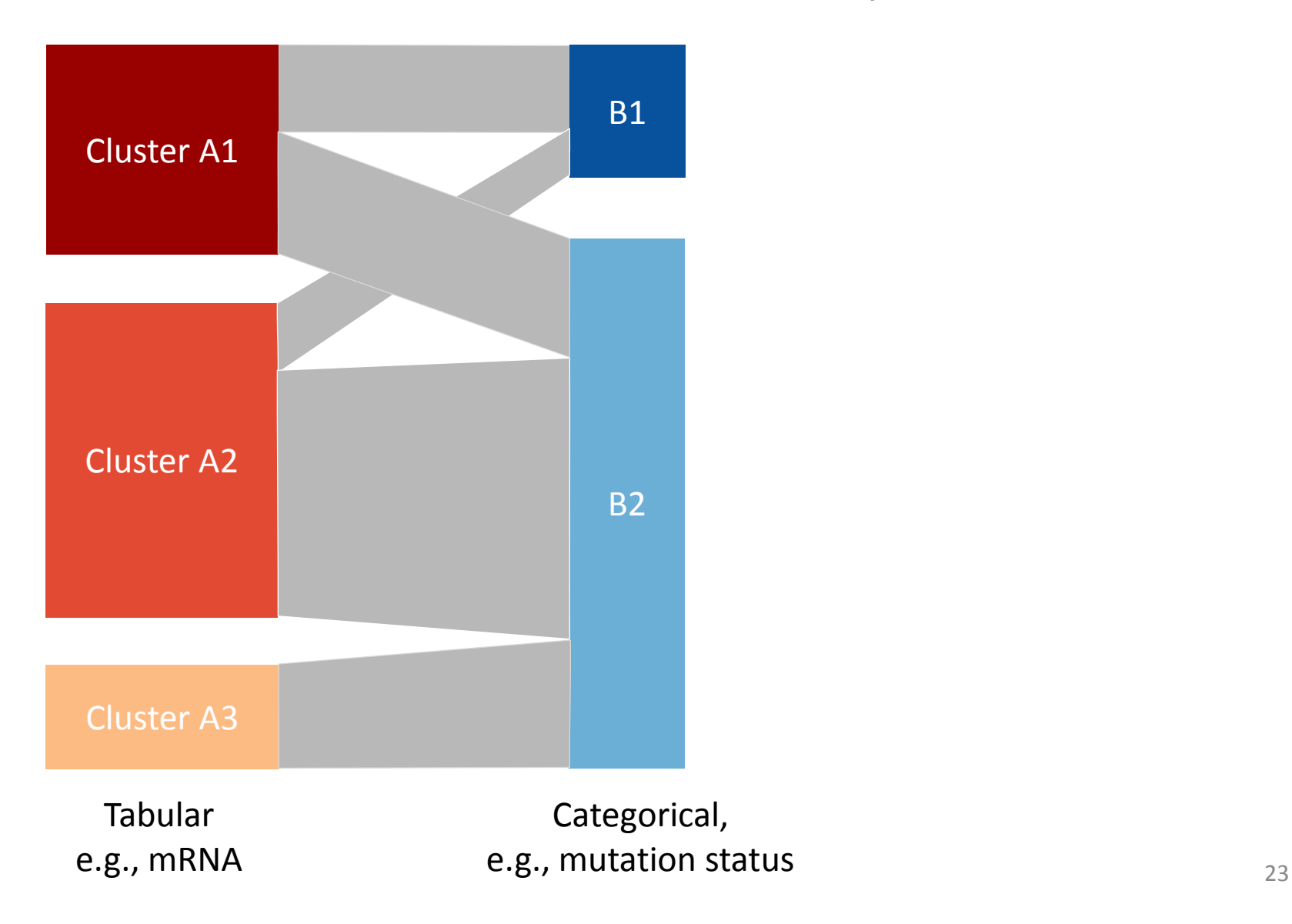

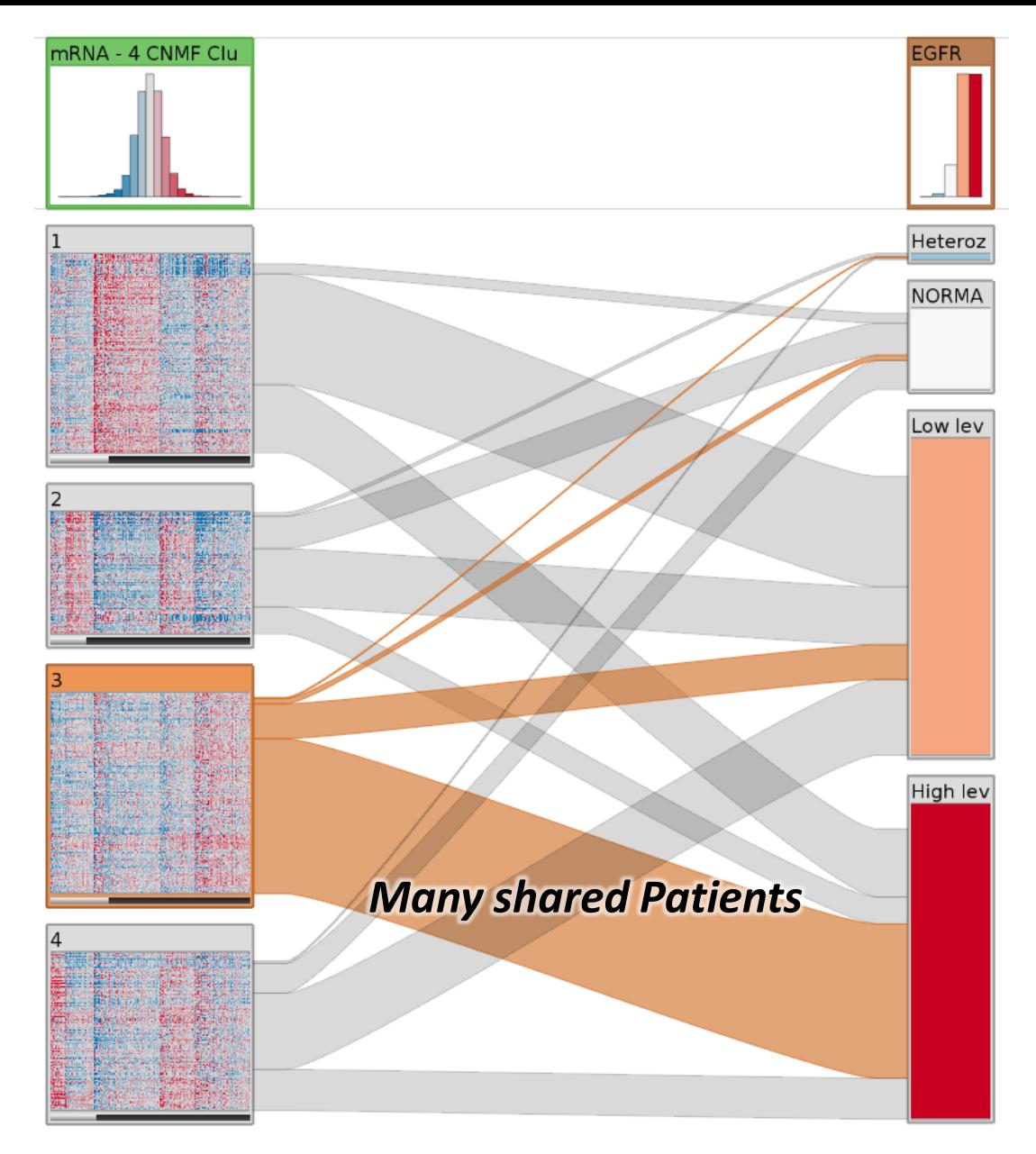

*Clustering of mRNA Data*

*Stratification on Copy Number Status*

#### Stratification of Multiple Datasets

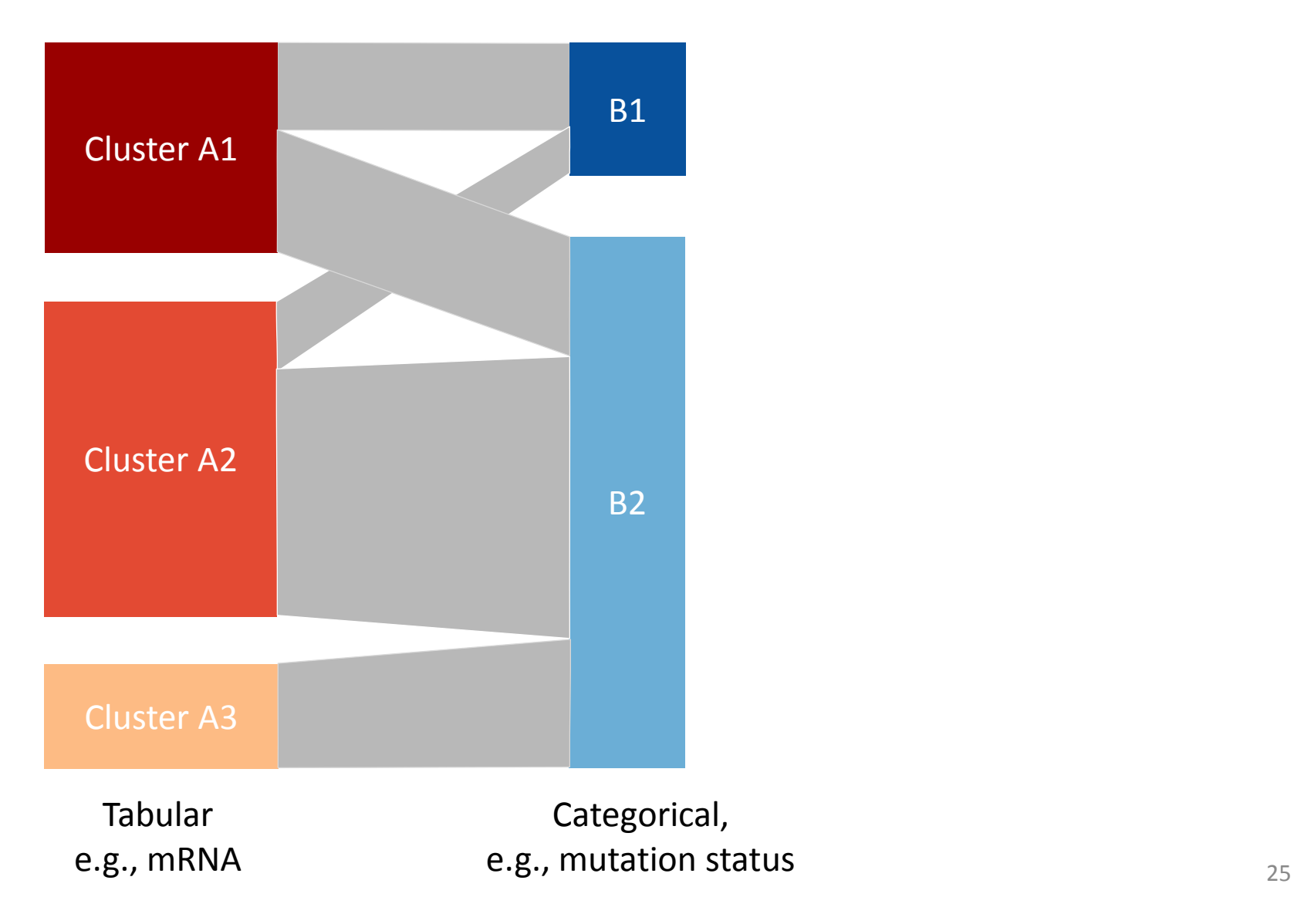

#### Stratification of Multiple Datasets

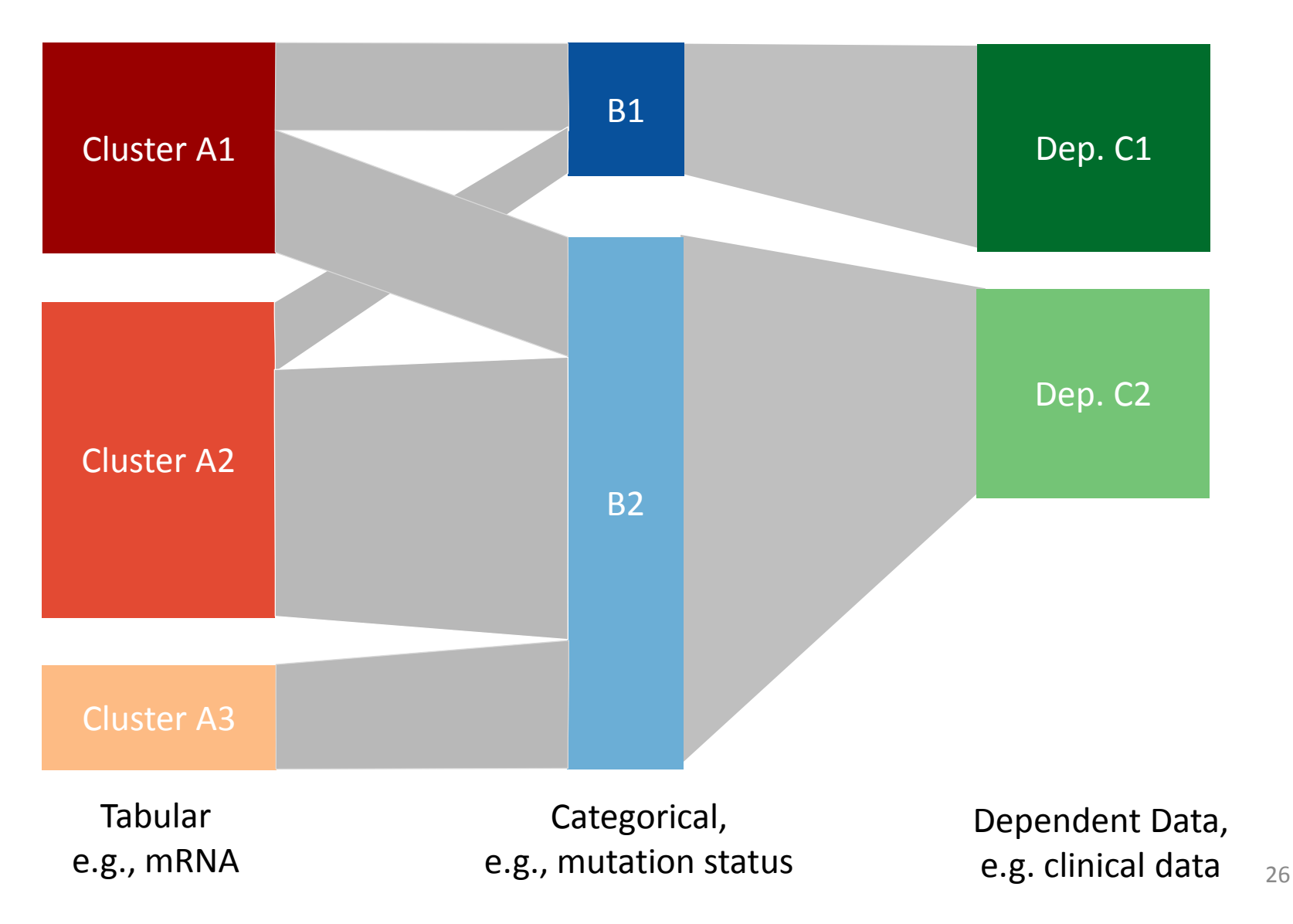

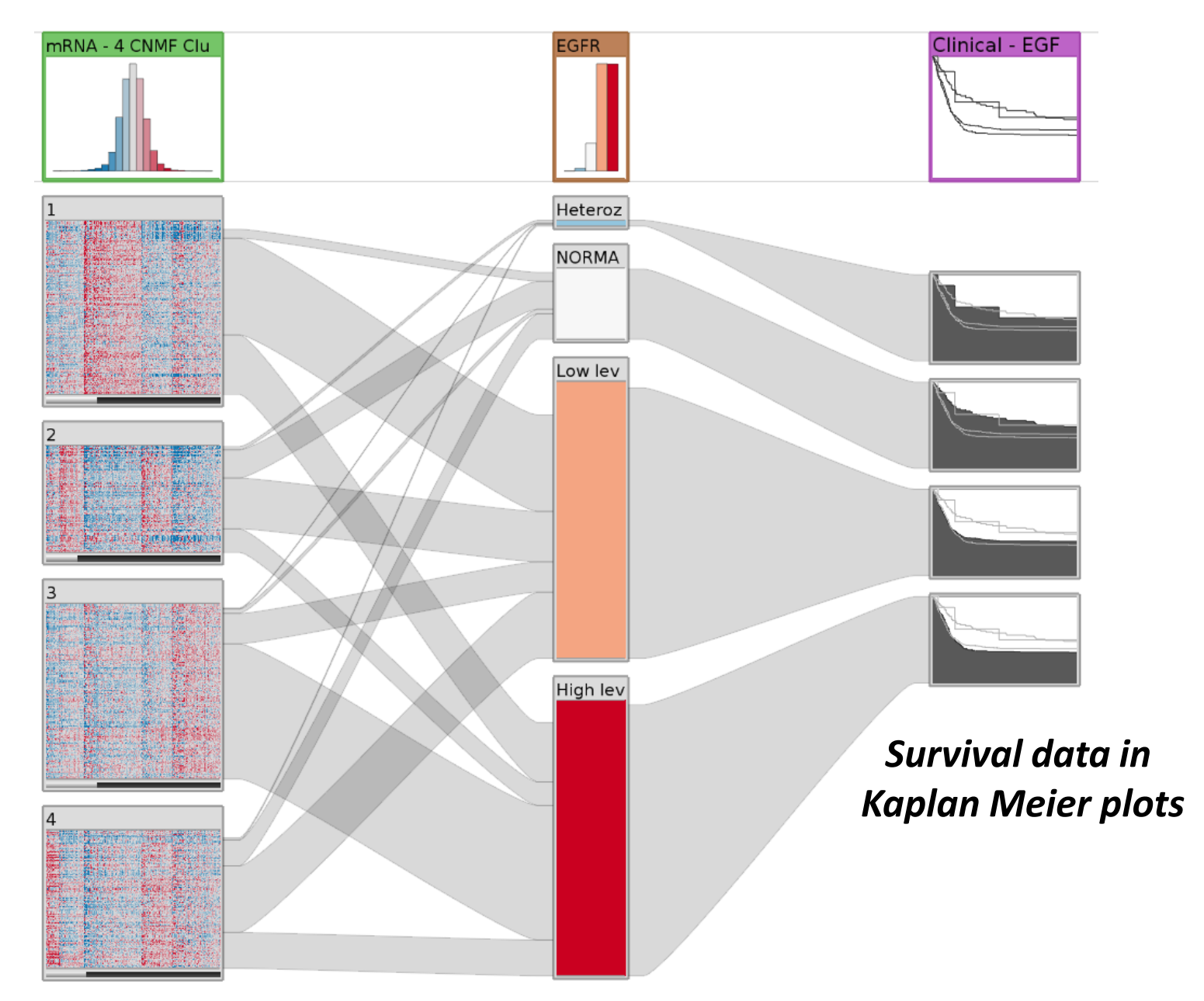

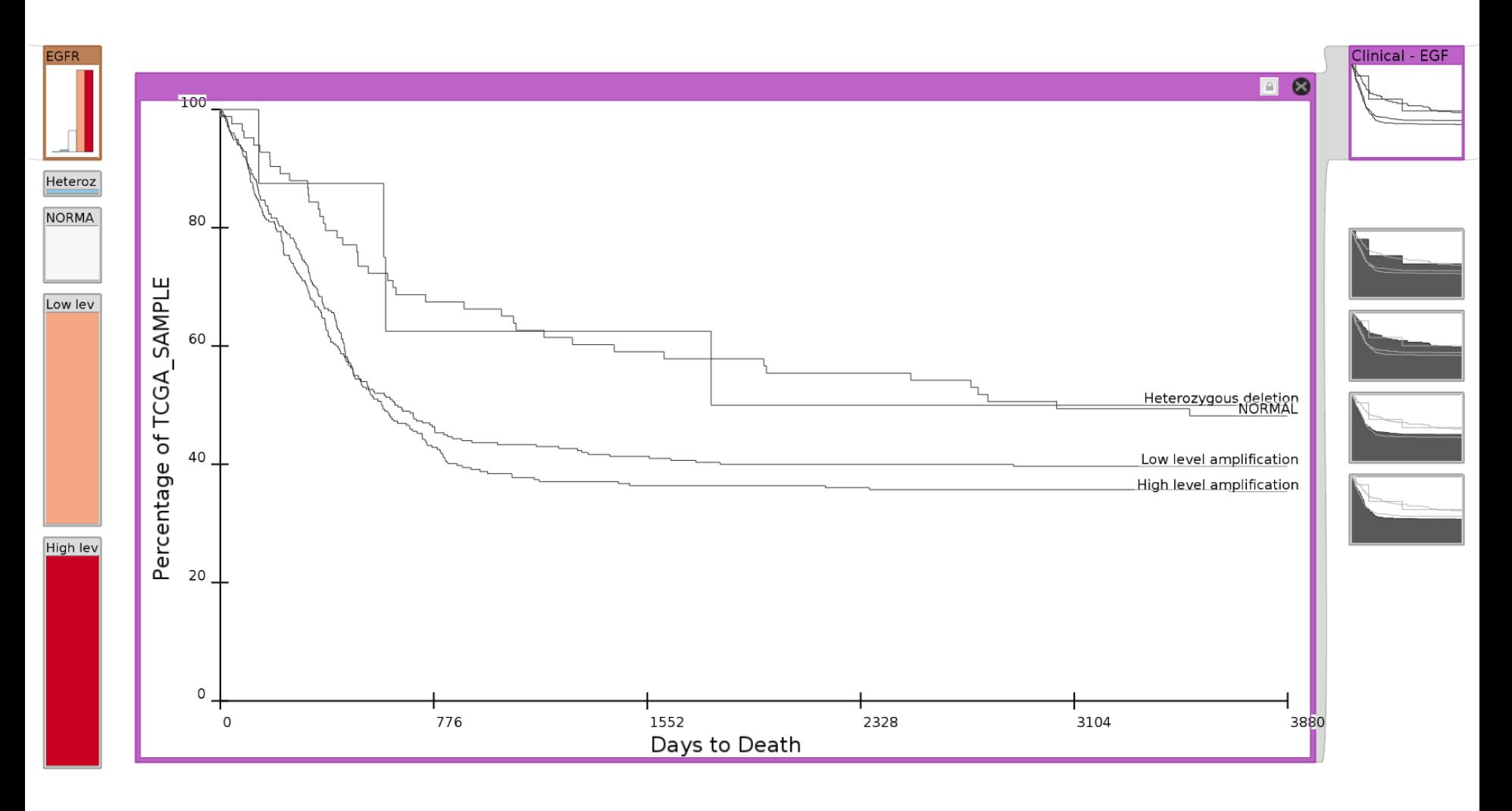

*Detail View*

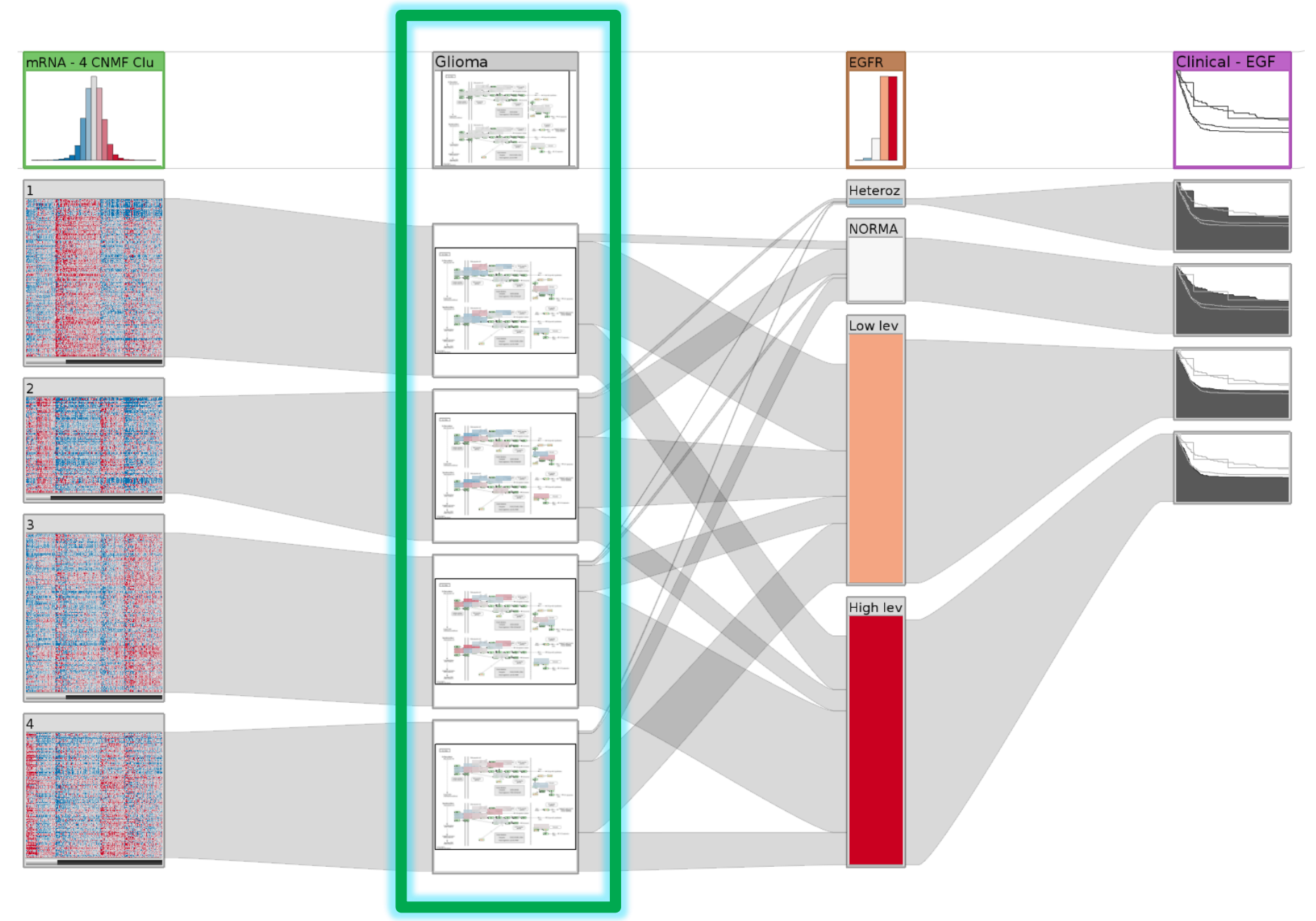

**Dependent Pathway** 29

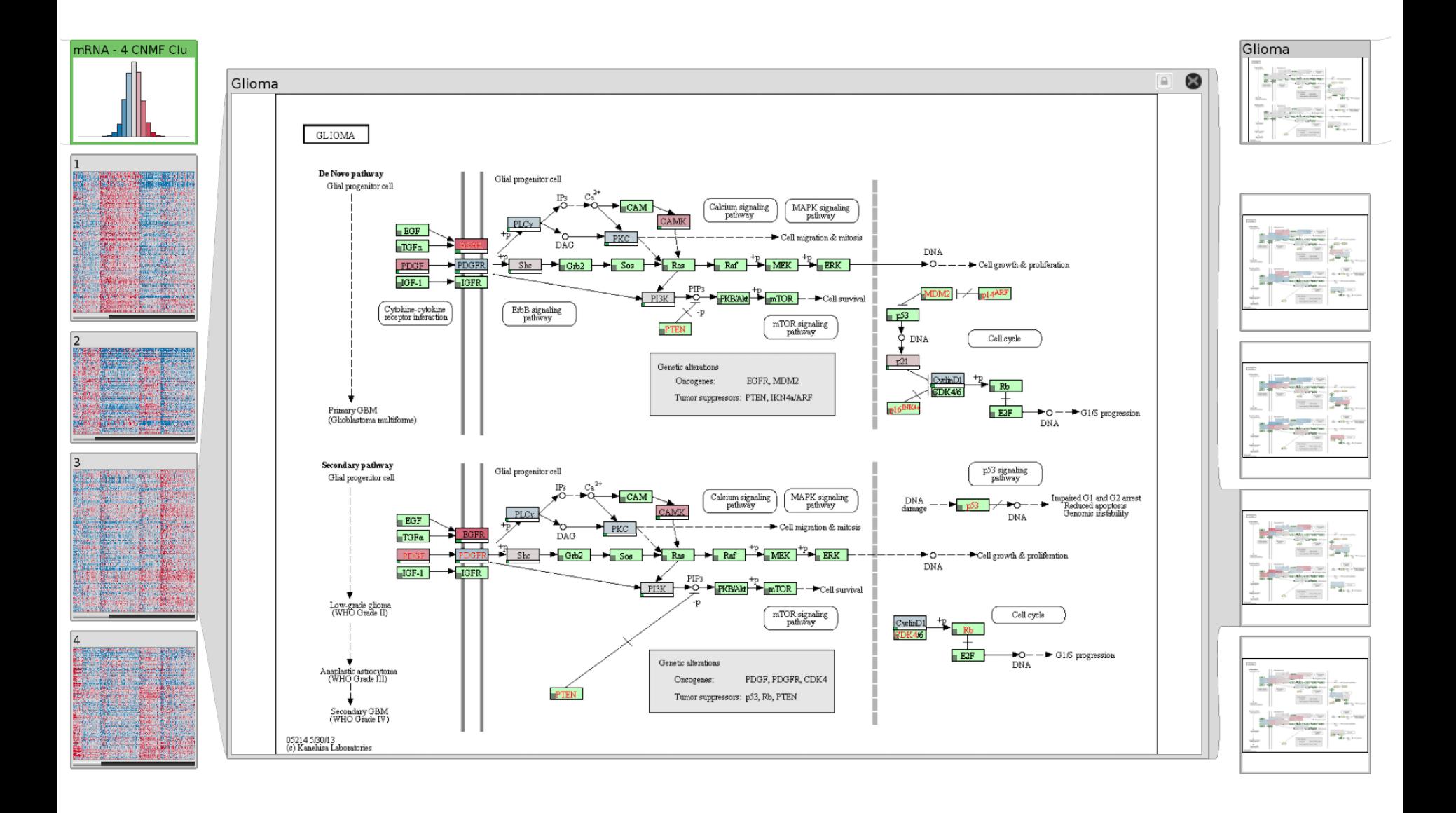

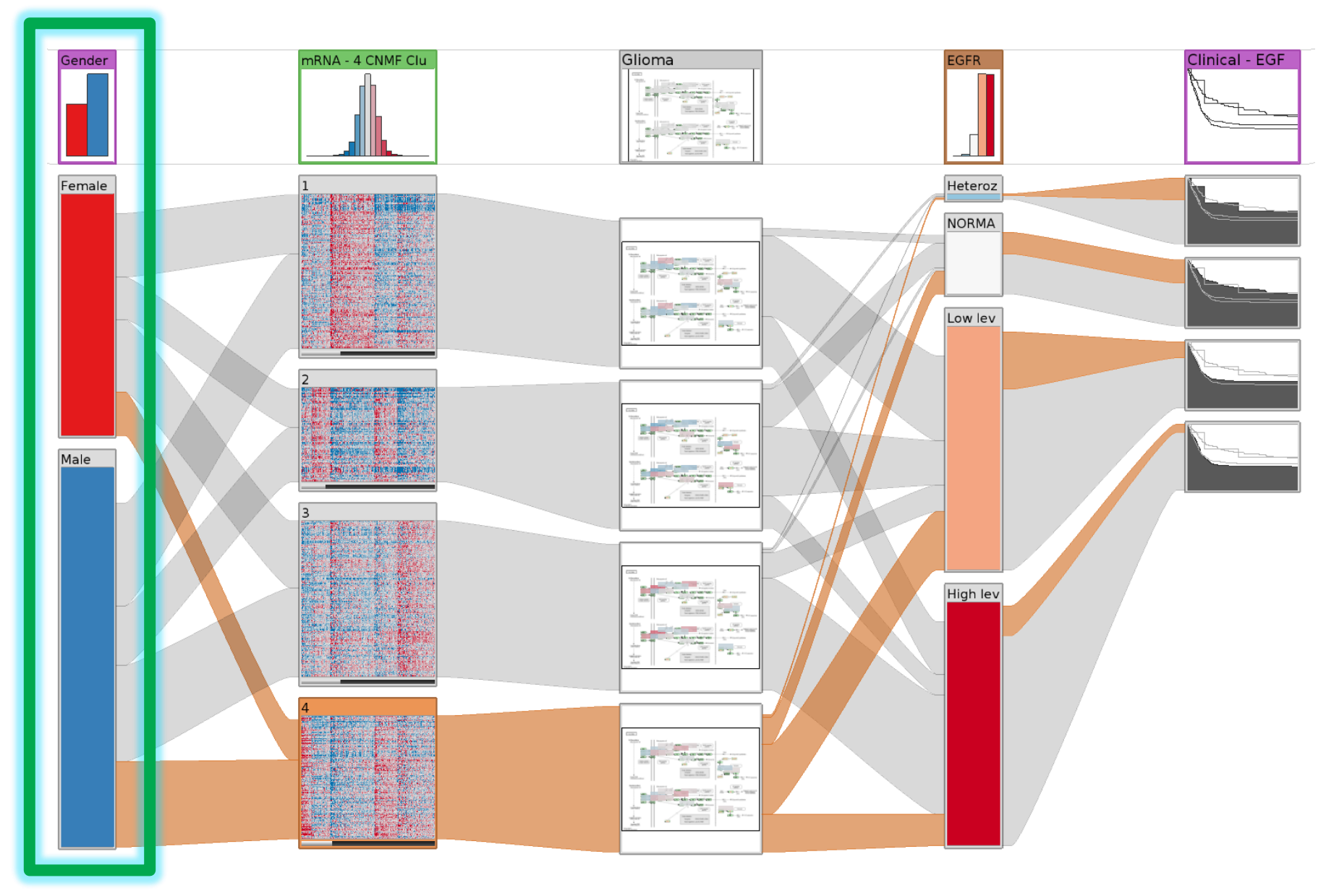

*Stratification based on clinical variable (gender)*

### How to Choose Stratifications?

- ~ 15 clusterings per matrix
- ~ 15,000 stratifications for copy number & mutations
- ~ 500 pathways
- ~ 20 clinical variables
- **Calculating scores for matches**
- **Ranking the results**

#### *Query column Result column*

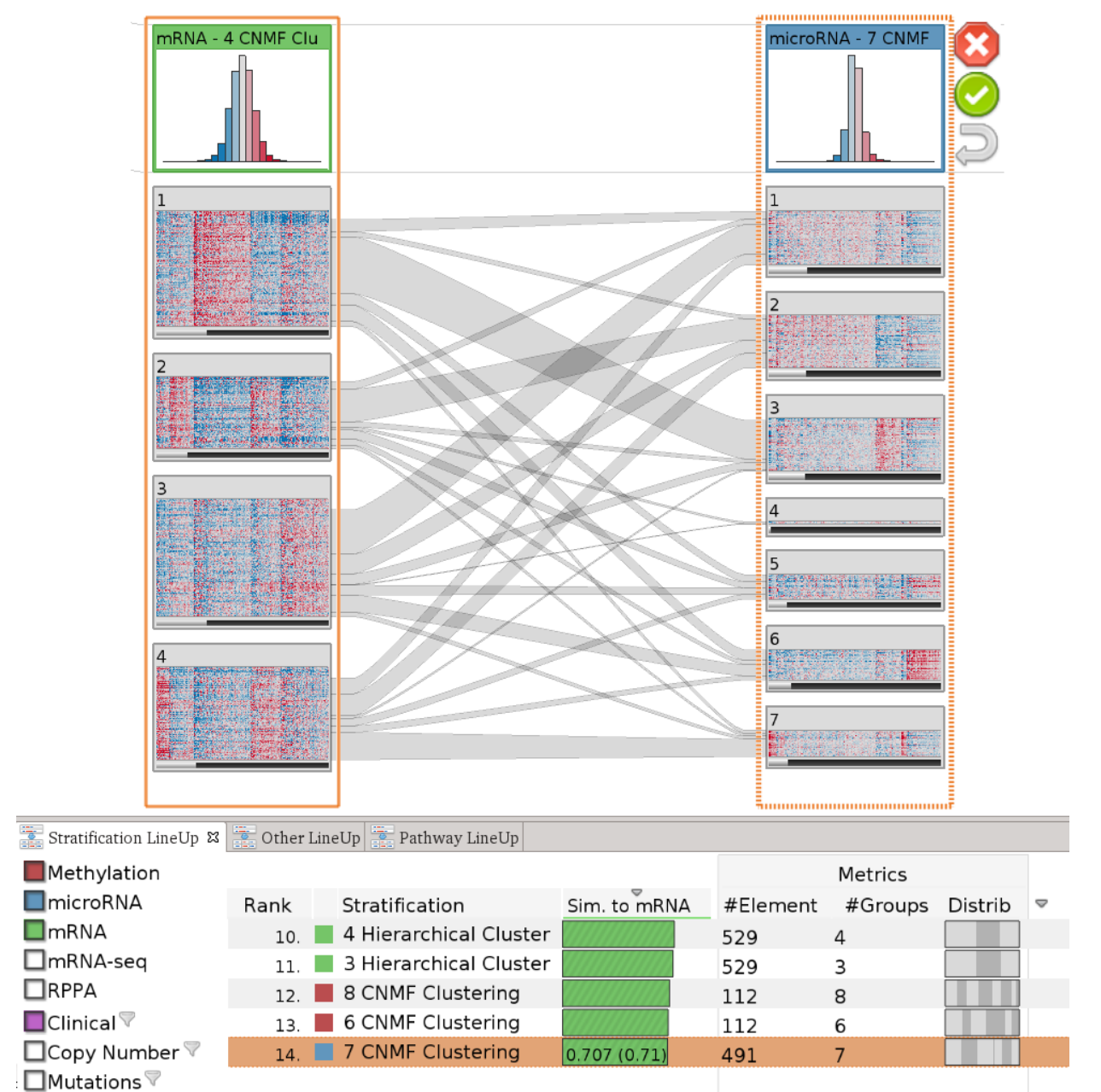

#### *Considered Datasets*

#### *Ranked Stratifications*

## Algorithms for finding..

- … matching stratification
- … matching subtype
- … mutual exclusivity
- … relevant pathway
- … stratification with significant effect in survival
- … high/low structural variation

#### Live-Demo!

[http://stratomex.caleydo.org](http://enroute.caleydo.org/)

## PATHWAYS & EXPERIMENTAL DATA

Caleydo enRoute

### Experimental Data and Pathways

Cannot account for variation found in real-world data

Branches can be (in)activated due to

mutation,

changed gene expression,

modulation due to drug treatment,

etc.

### Why use Visualization?

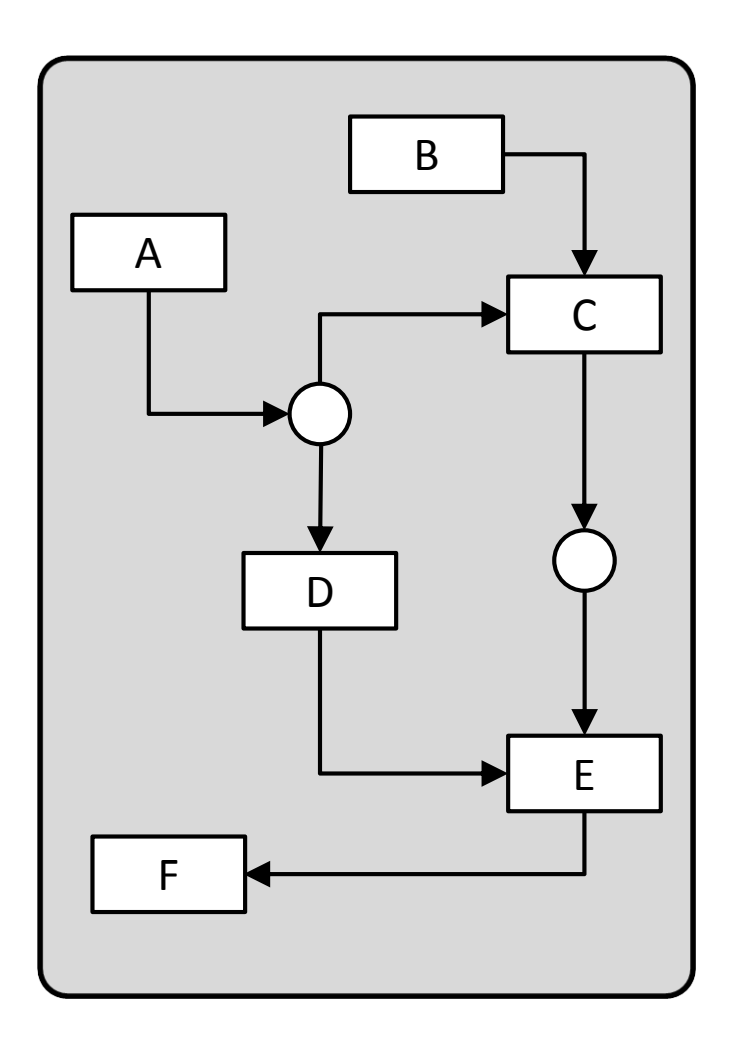

Efficient communication of information

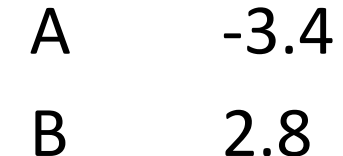

$$
C \qquad 3.1
$$

$$
\begin{array}{ccc}\nD & -3 \\
- & 2\n\end{array}
$$

E 0.5 F 0.3

#### Experimental Data and Pathways

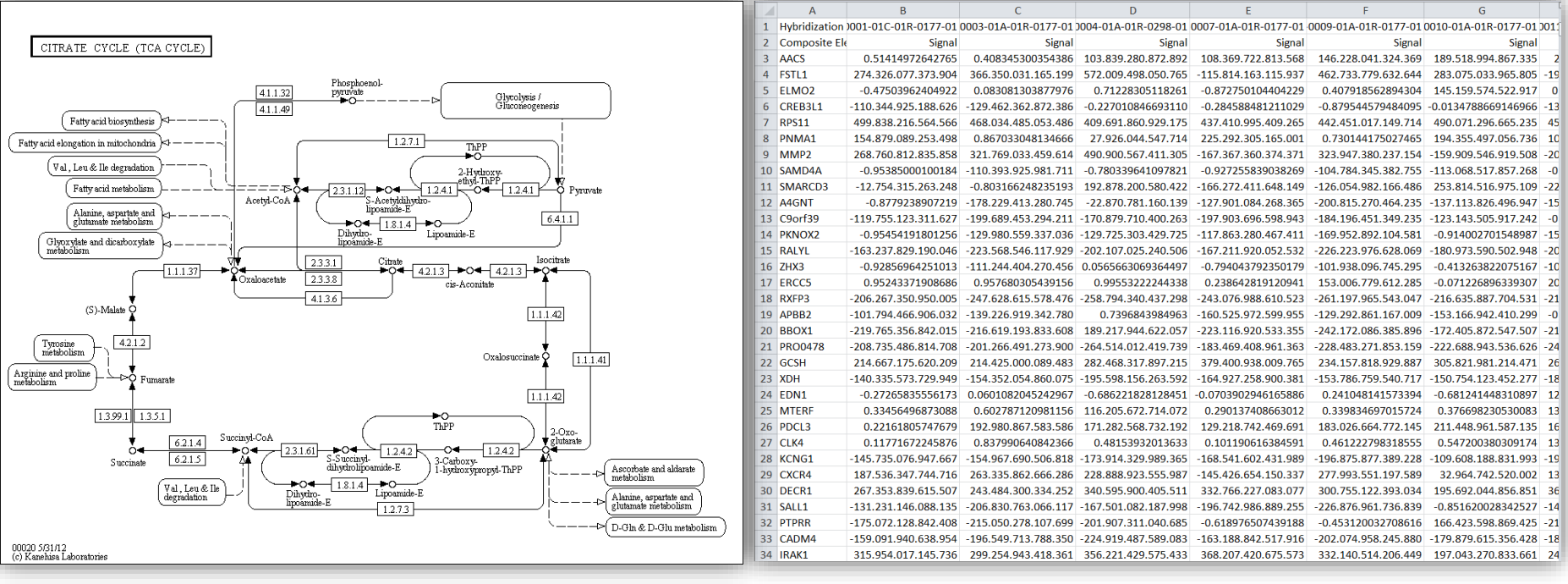

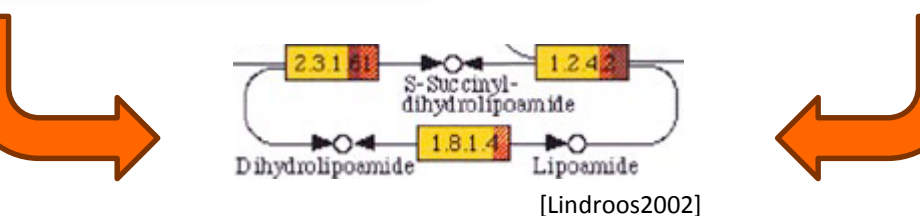

[KEGG]

#### Five Requirements

#### Ideal visualization technique addresses all Talking about 3 today

#### R I: Data Scale

#### Large number of experiments

- Large datasets have more than 500 experiments
- Multiple groups/conditions

### R II: Data Heterogeneity

- Different types of data, e.g.,
	- mRNA expression *numerical*
	- mutation status *categorical*
	- copy number variation *ordered categorical*
- - metabolite concentration *numerical*
		-
- Require different visualization techniques

## R V: Supporting Multiple Tasks

Two central tasks:

Explore topology of pathway

Explore the attributes of the nodes (experimental data)

Need to support both!

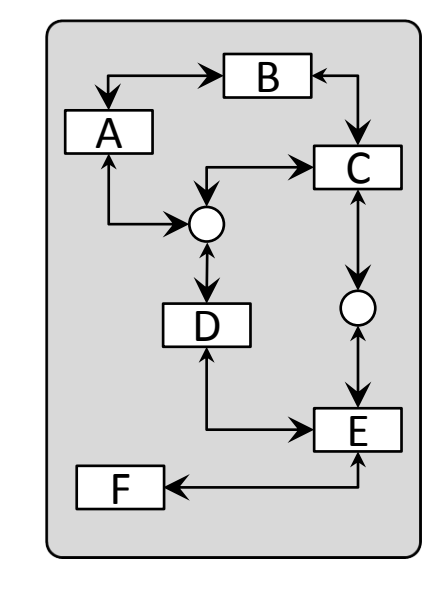

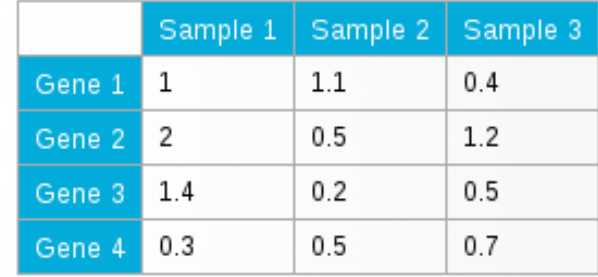

#### Concept

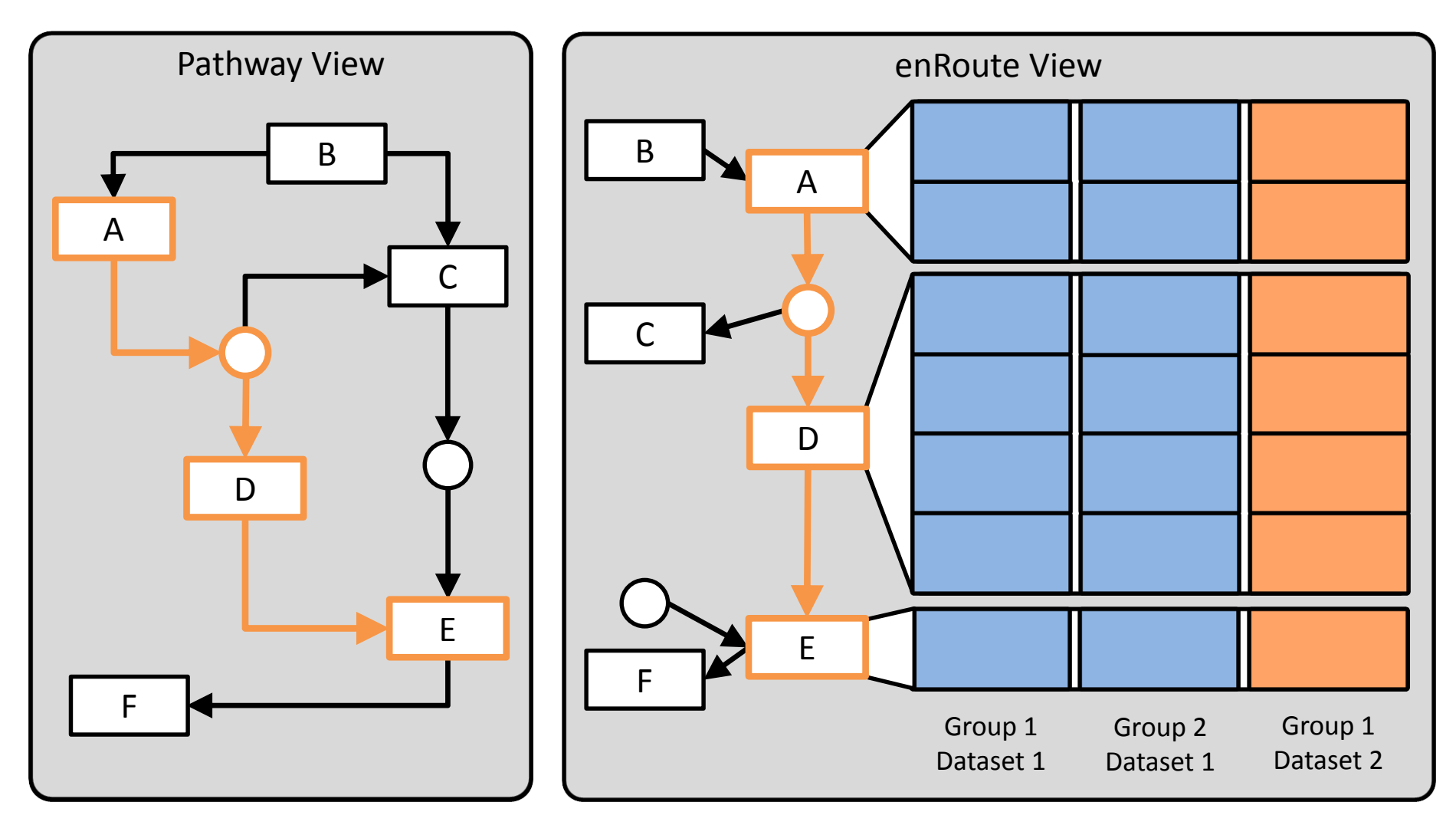

## Pathway View

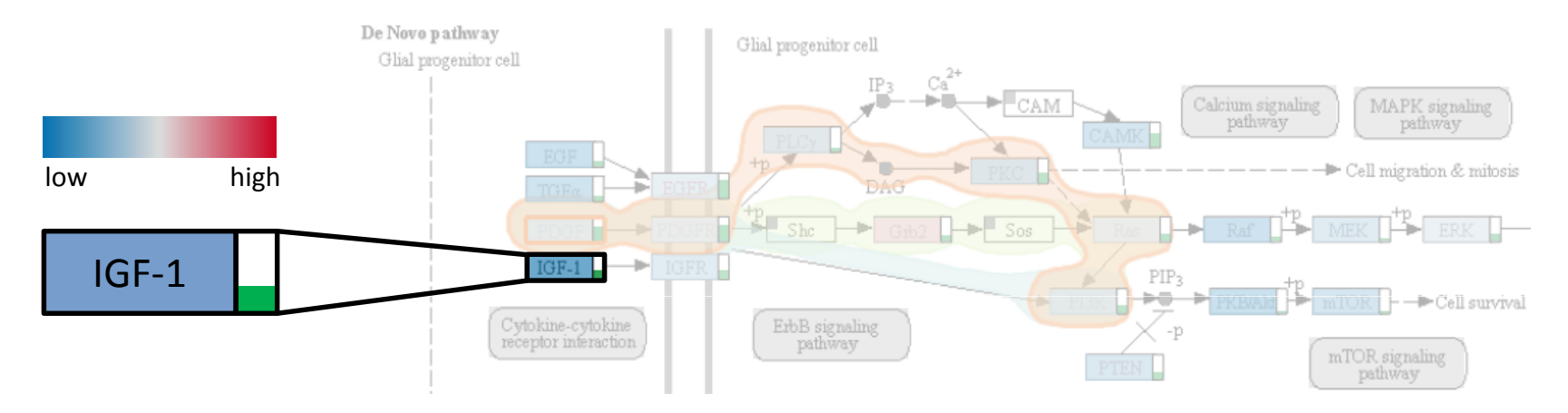

#### On-Node Mapping

#### Path highlighting with Bubble Sets [Collins2009]

#### enRoute View

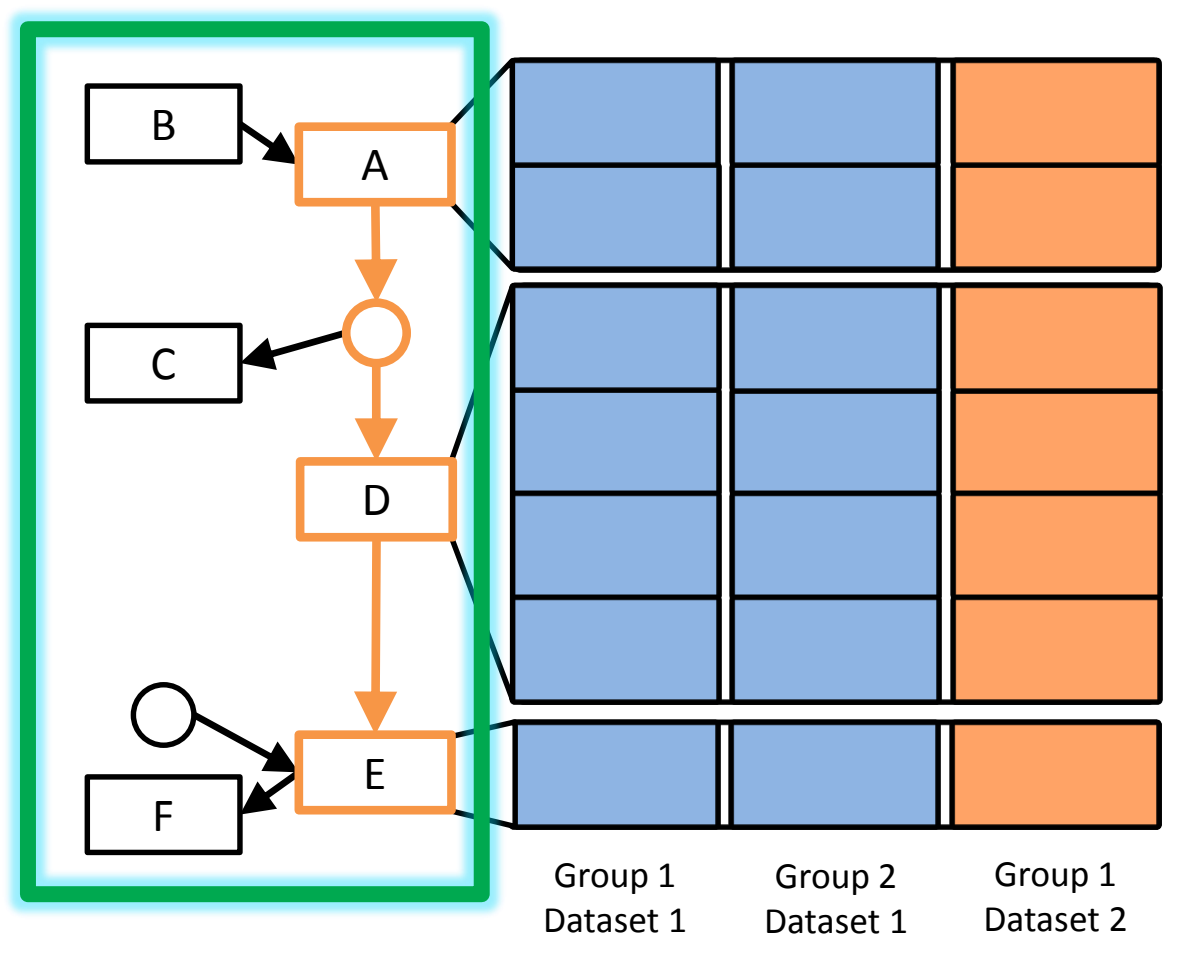

*Path Representation*

#### enRoute View

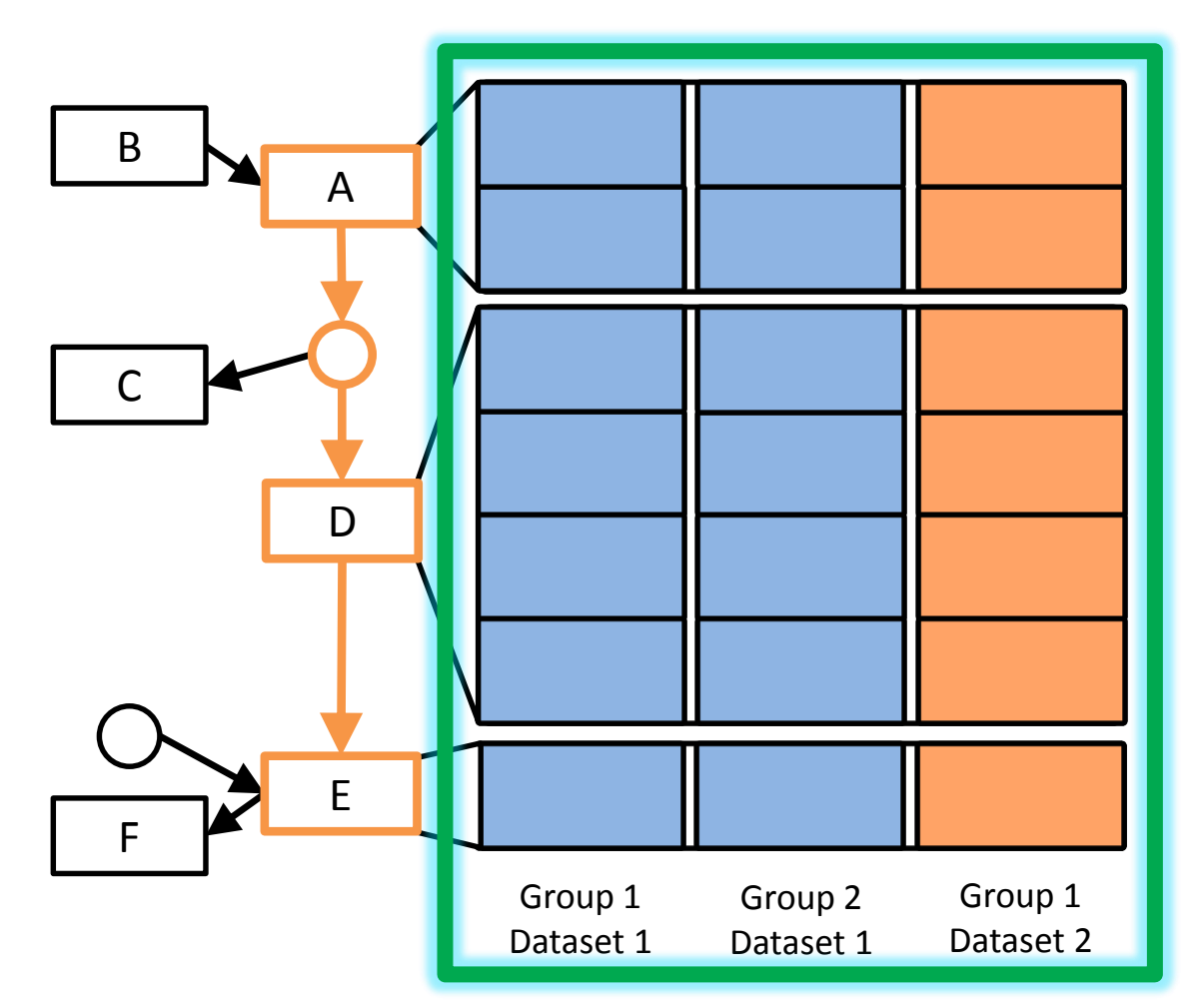

*Experimental Data Representation*

#### Experimental Data Representation

Gene Expression Data (Numerical)

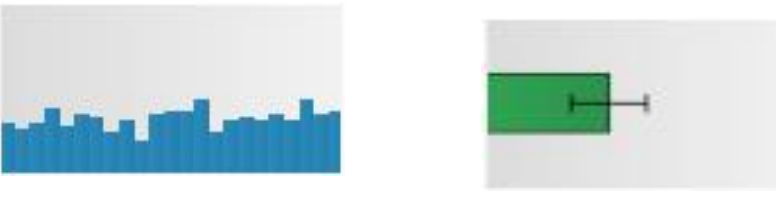

Copy Number Data (Ordered Categorical)

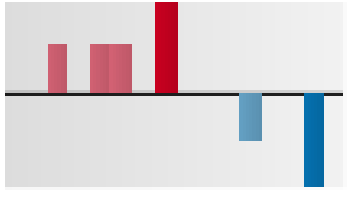

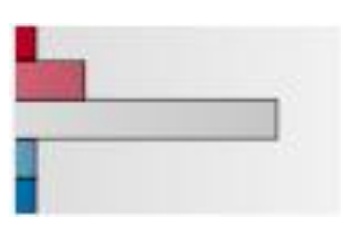

Mutation Data

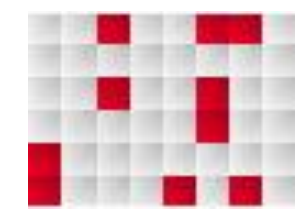

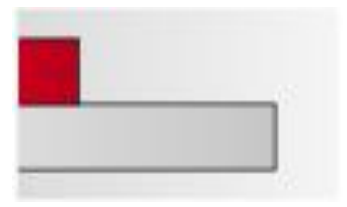

#### enRoute View – Putting All Together

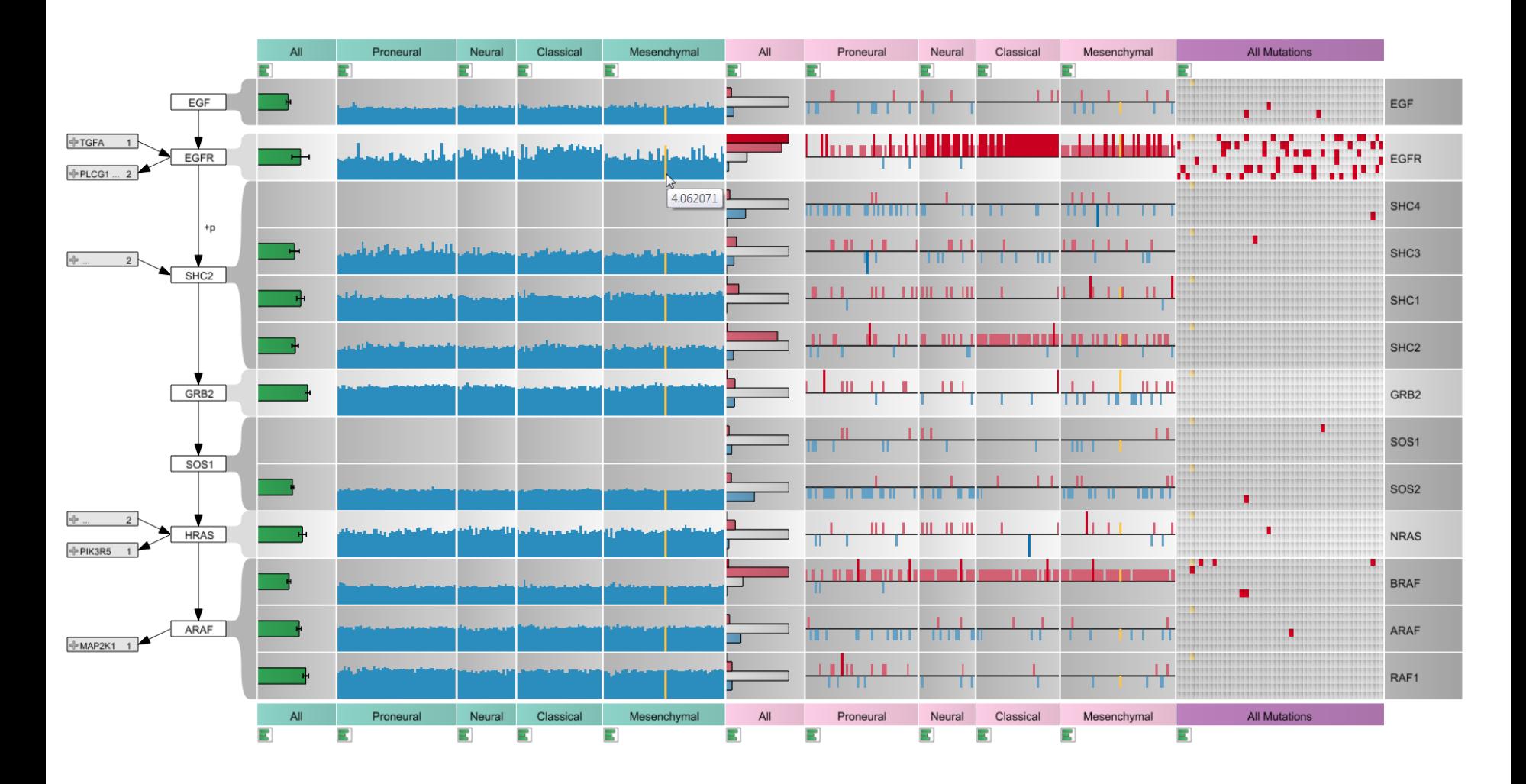

#### CCLE Cell lines & Cancer Drugs

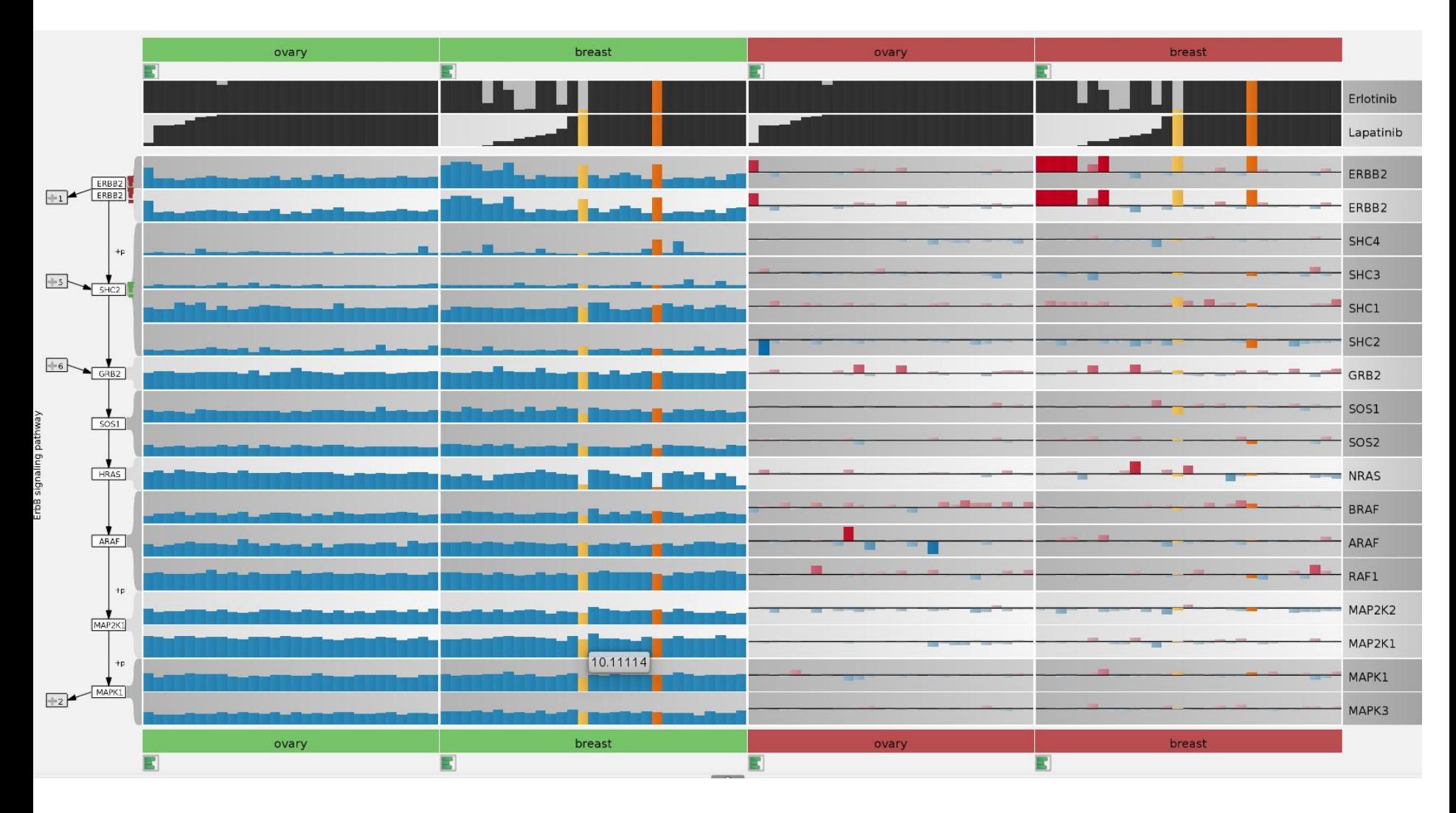

Analysis by Anne Mai Wasserman 50

#### MANAGING PATHWAYS & CROSS-PATHWAY ANALYSIS

Collaboration with AM Wassermann, M Borowsky, M Glick @NIBR

#### Pathways

- Partitioning in pathways is *artificial*
- Purpose: reduce complexity
	- "Relevant" subset of nodes and edge
- Makes it hard to
	- understand cross-talk
	- identify role of nodes in other pathways

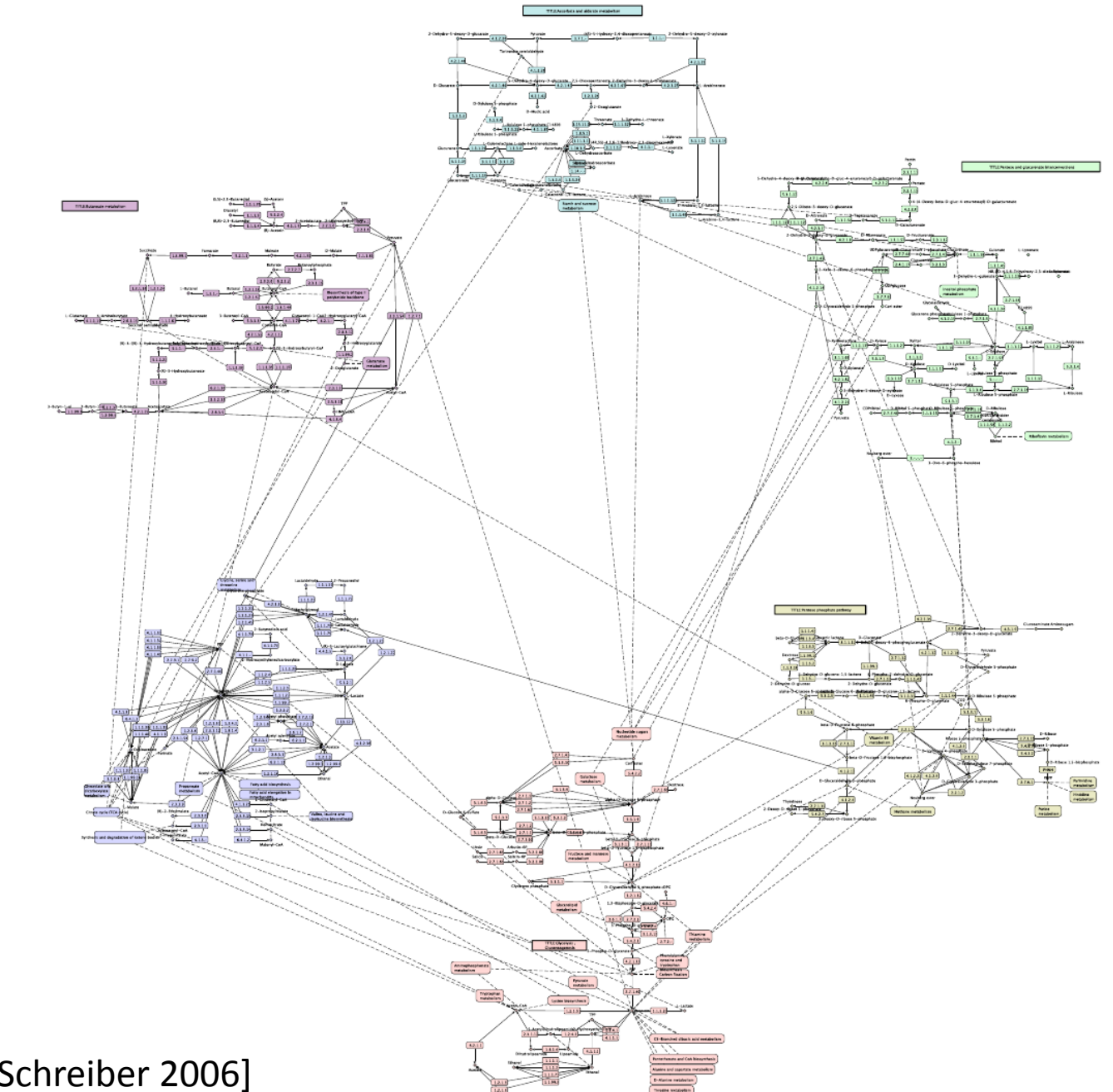

[Klukas & Schreiber 2006]

#### Solution: Contextual Subsets

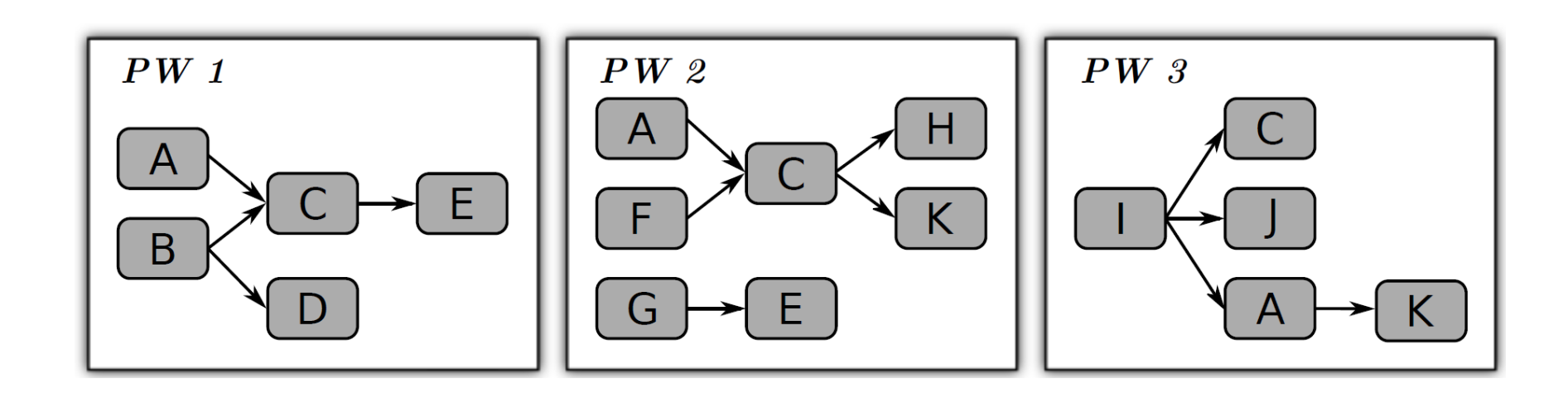

#### Solution: Contextual Subsets

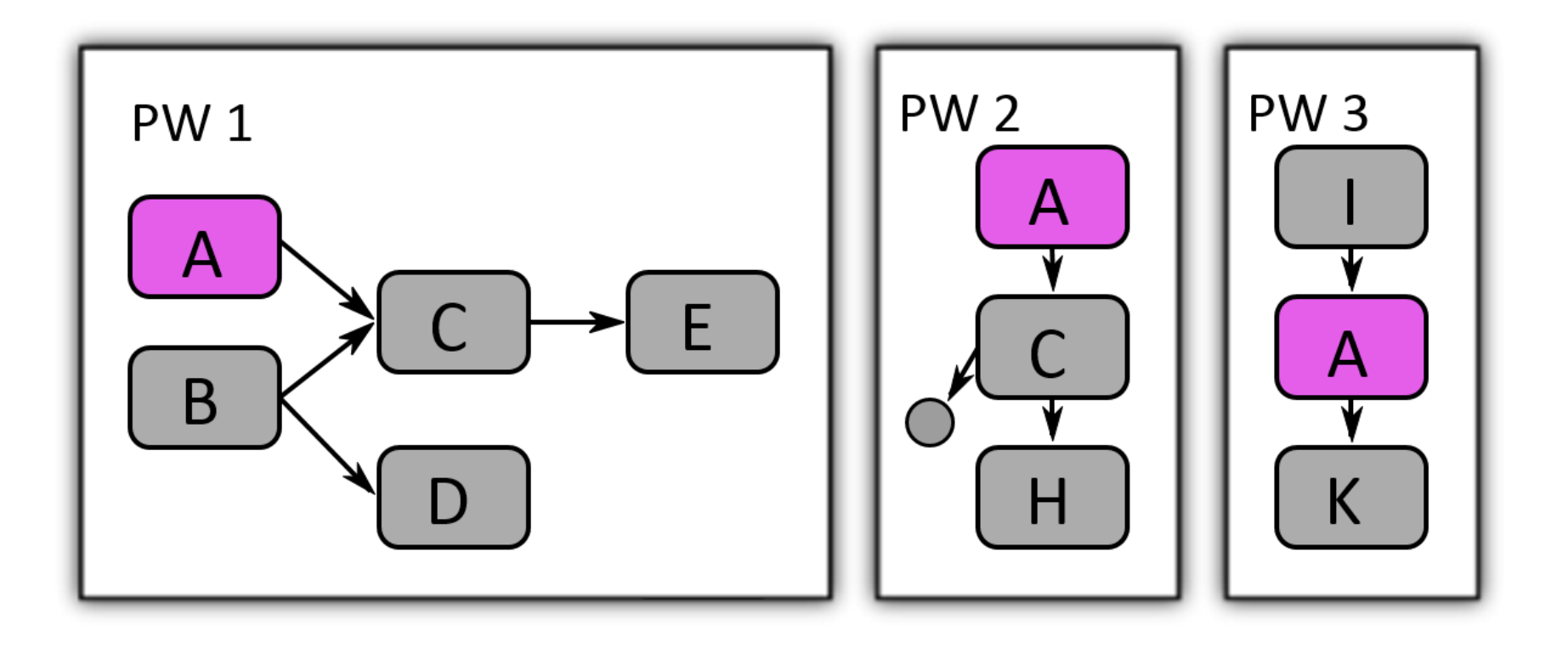

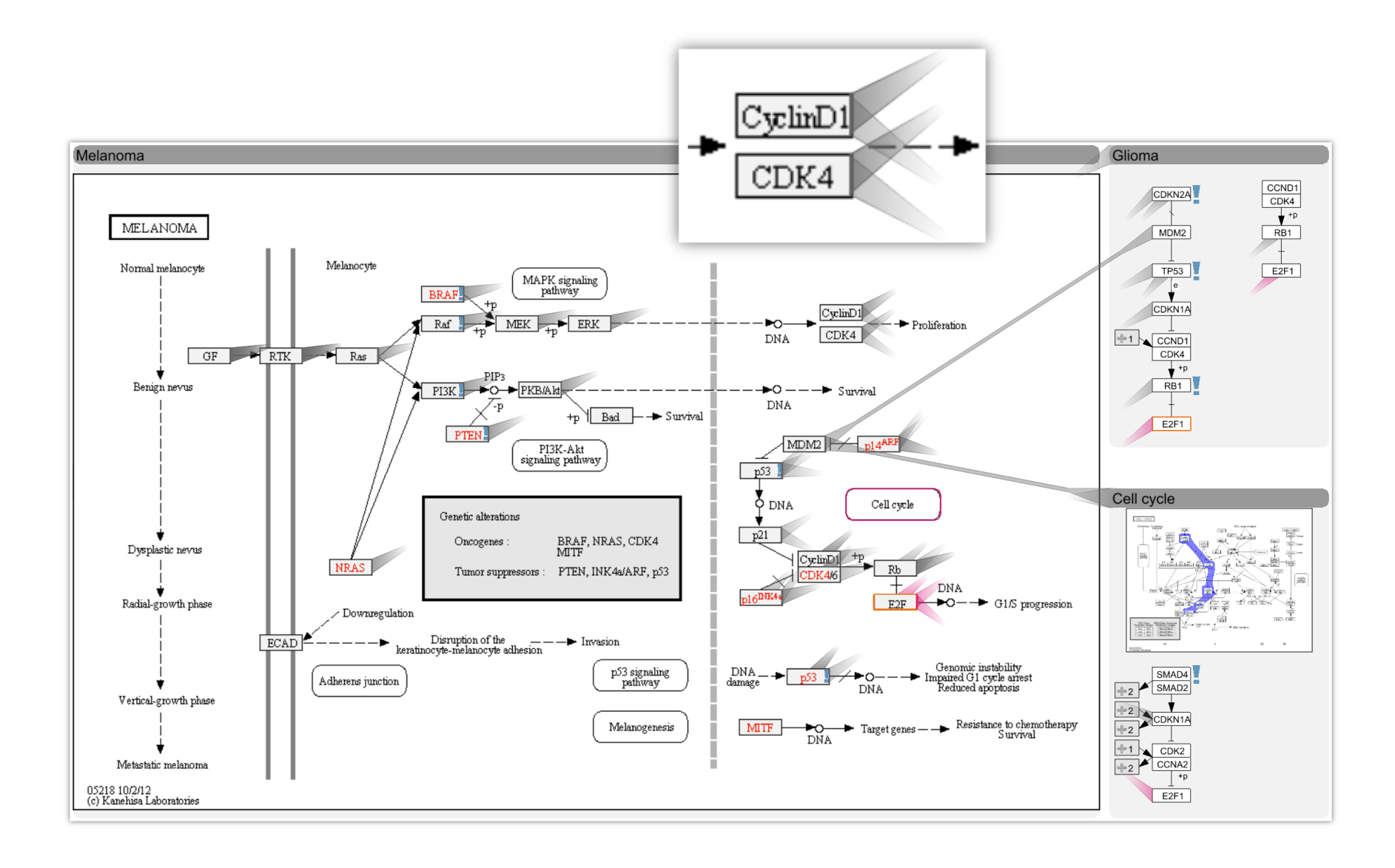

#### Levels of Detail

#### *Thumbnail showing paths*

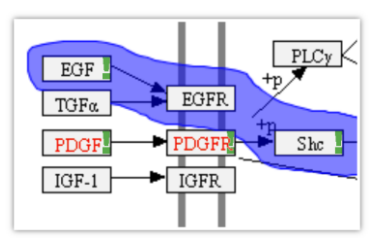

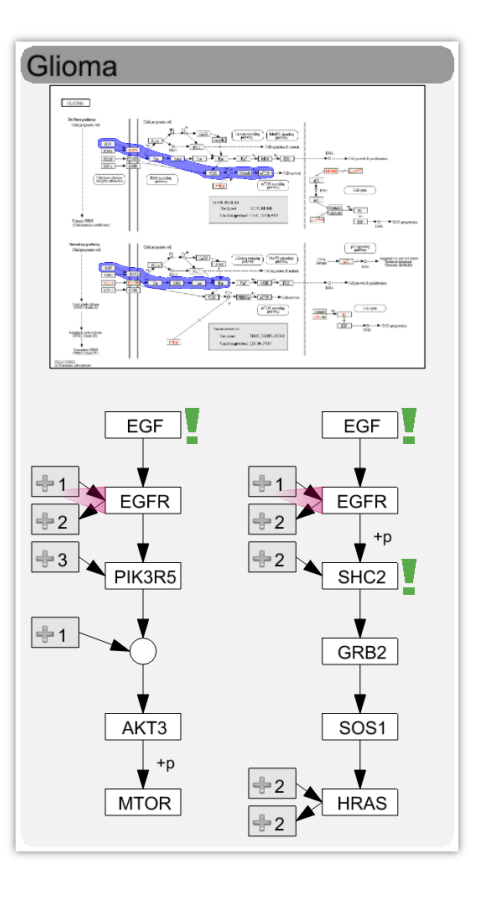

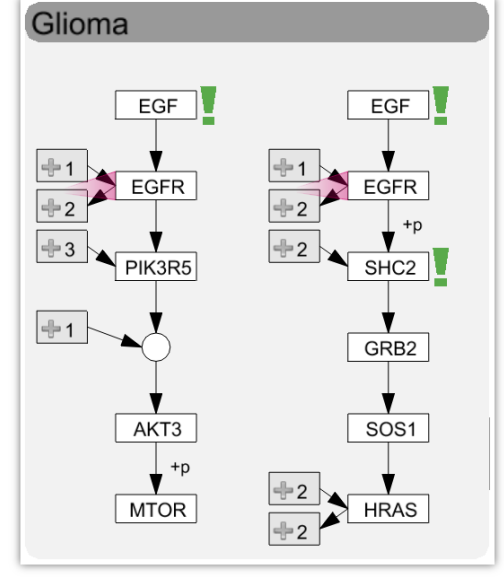

#### *Experimental data highlights*

Glioma

#### How to Select Pathways?

Search Pathway

Find pathways that contain *focus node*

Find pathway that is similar to another one

#### *Ranked pathway list*

*Selected Path*

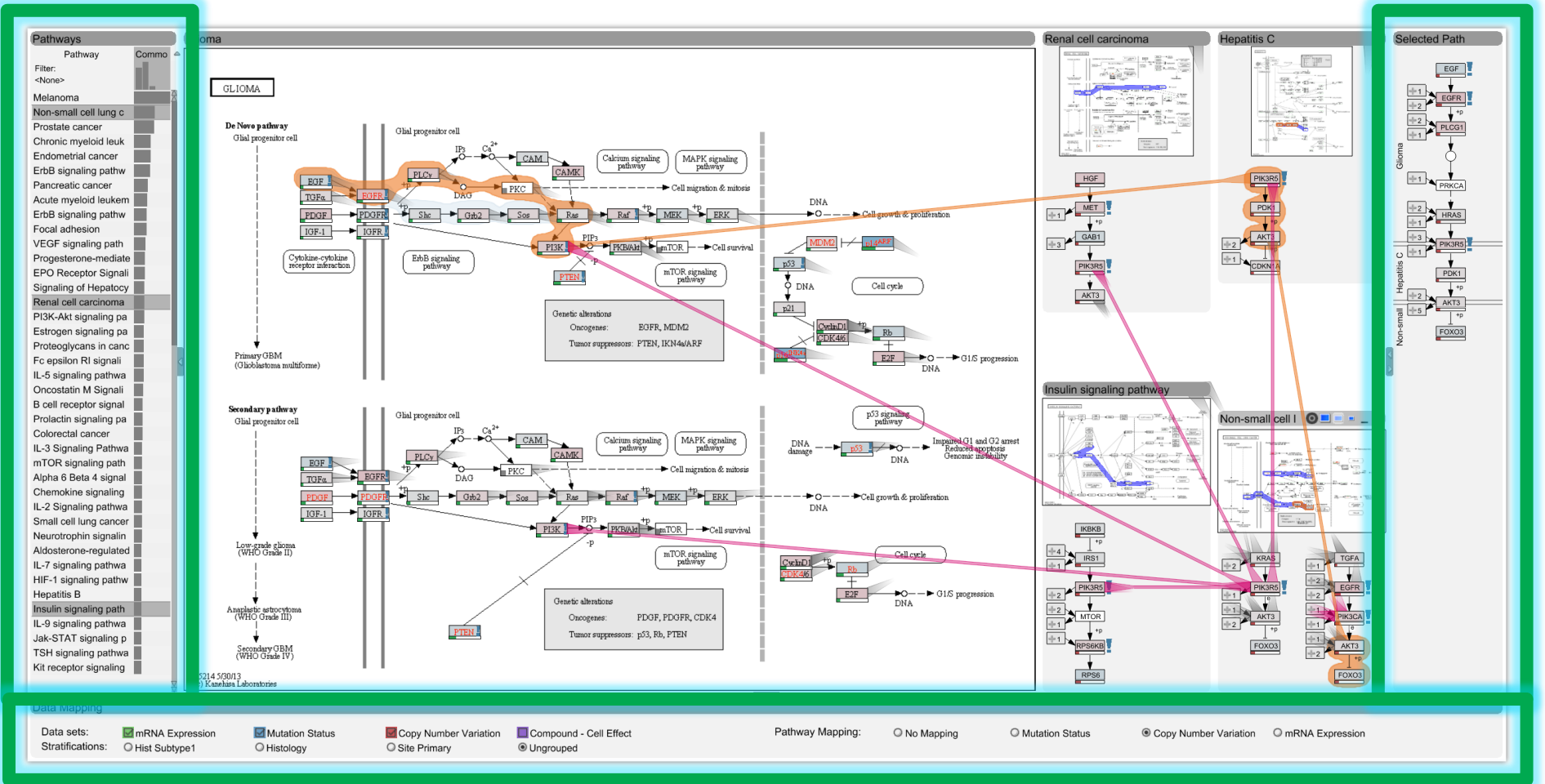

#### *Datasets*

#### Integrating enRoute

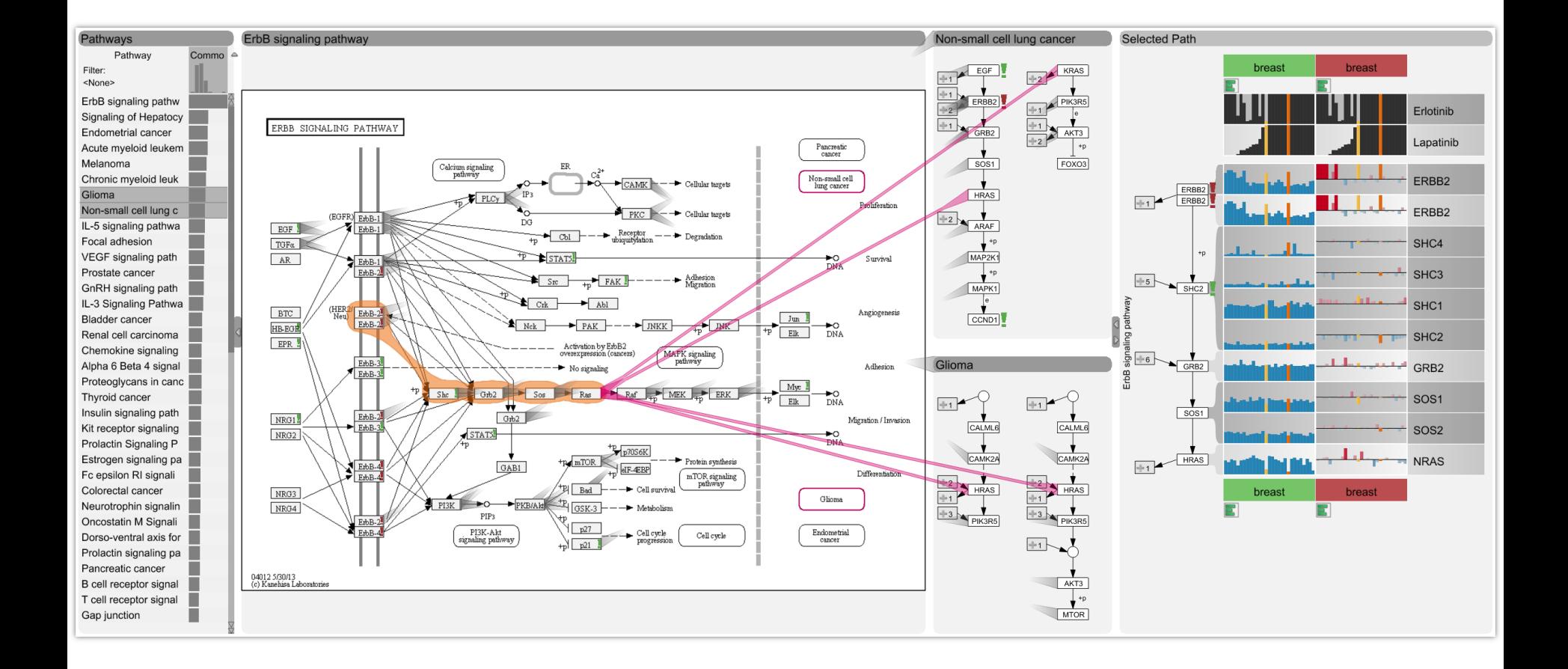

### Video!

[http://enroute.caleydo.org](http://enroute.caleydo.org/)

#### More Information

## [http://caleydo.org](http://caleydo.org/)

Software, Help, Project Information, Publications, Videos

# Data Visualization In Molecular Biology

Alexander Lex, Harvard University alex@seas.harvard.edu

http://alexander-lex.com

#### Credits:

Marc Streit, Nils Gehlenborg, Hanspeter Pfister, Anne Mai Wasserman, Mark Borowsky,, Christian Partl, Denis Kalkofen, Samuel Gratzl, Dieter Schmalstieg

?

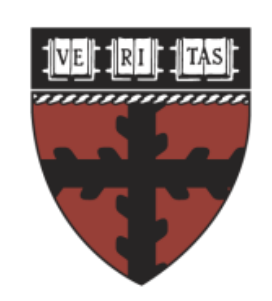

#### **HARVARD**

**School of Engineering** and Applied Sciences